HOLD HOLD HOLD HOLD HOLD كتاب المطر لابي زيد سعيد بن اوس الانصار*ي* ثقلًا عن النسخة الغريدة المصونة في مكتبة باريس العمومية  $\neg$  30005 ا<br>عُنِي بَشْرُو<sub>ر</sub> الاب لويس شيخو اليسوعيّ مدرّس الآداب العربيَّة في الكتب الشرقيّ اللاحق بكليَّة القديس يوسف **-CORECTER** ظهر تباعًا في اعداد مجلَّة الشرق 機能 في المطبعة الكاثوليكية للاباء السوعيين في بيروت سنة ١٩٠٥

 $\label{eq:3.1} \begin{array}{ccccc} & 0 & & & \end{array} \qquad \qquad \begin{array}{c} \Sigma(\vec{y}) \end{array}$  is  $\frac{1}{2} \sum_{i=1}^{n} \frac{1}{2} \sum_{j=1}^{n} \frac{1}{2} \sum_{j=1}^{n} \frac{1}{2} \sum_{j=1}^{n} \frac{1}{2} \sum_{j=1}^{n} \frac{1}{2} \sum_{j=1}^{n} \frac{1}{2} \sum_{j=1}^{n} \frac{1}{2} \sum_{j=1}^{n} \frac{1}{2} \sum_{j=1}^{n} \frac{1}{2} \sum_{j=1}^{n} \frac{1}{2} \sum_{j=1}^{n} \frac{1}{2} \sum_{j=1}^{n} \frac{1}{2} \sum_{j=1}^{n$ CYFESHEW 自粗水 OH. š

L Abū Zayd al-Ansārī, Sa'id ibn Aws, Witab al-matar. كتاب المطر لابي زيد سميد بن اوس الانصاري نقلًا عن النسخة الفريدة المصونة في مكتبة باريس العمومية கிசெ عُنى بَشْرُو ِ الاب لويس شيخو اليسوعي مدرّس الآداب العربيَّة في الكتب الشرقيّ اللاحق بكليَّة القديس يوسف Contactore ظهر تباعًا في اعداد مجلَّة المشرق \*\*\* فلع في المطبعة الكاثوليكية للاباء اليسوعيين في بيروت سنة ١٩٠٥  $19054$ VINSCHTVO AO AINA

 $\label{eq:3.1} \mathcal{L} = \mathcal{L} \left( \mathcal{L} \right)$  $\label{eq:2.1} \mathcal{F}(\mathcal{F}) = \mathcal{F}(\mathcal{F}) \quad \text{as} \quad \mathcal{F}(\mathcal{F}) = \mathcal{F}(\mathcal{F}) \quad \text{as} \quad \mathcal{F}(\mathcal{F}) = \mathcal{F}(\mathcal{F}) \quad \text{as} \quad \mathcal{F}(\mathcal{F}) = \mathcal{F}(\mathcal{F}) \quad \text{as} \quad \mathcal{F}(\mathcal{F}) = \mathcal{F}(\mathcal{F}) \quad \text{as} \quad \mathcal{F}(\mathcal{F}) = \mathcal{F}(\mathcal{F}) \quad \text{as} \quad \mathcal{F}(\$ Crey River  $\label{eq:2.1} \frac{\partial f}{\partial t} = \frac{1}{2} \left( \frac{\partial f}{\partial x} \right) \left( \frac{\partial f}{\partial y} \right)$  $\langle \Delta \rangle$ **CYTEOBRIY** 自粗A' OE

 $J\omega$  $L^3$  $C$  $13M3$ 

(١٢)كتاب المطر

لابي زيد سميدبن اوس الانصاري (١١٩–٢١٥×٥ = ٣٧٧–٣٠٠م) رواية ابي عبد الله محمَّد بن العبَّاس ابن ابي محمَّد مِجي بن المبارك البنريدي عن همَّةِ ابي جعْض احمد بن مممَّد عن ابي زيد رحمهُ الله

بين التآليف التي اطَّلمنا عليها في رحلتنا الحديثة الى اورية مجموع لغوي مجفظ في مكتبة باريس العمومية تحت عدد ٤٢٢١ وتاريخ اَلكتاب سنة ٦٣١ الموافقة للسنة ١٢٣٣–١٢٣٤ للمسبح طولهُ ٢١ سنتمترًا ونصف في عرض ١٥ س ونصف وعدد الاسطر في كل صفحة ١٥ وهو مكتوب على قرطاس منبن وبخط نسخي محكم. والمجموع مجنوي على بعض تآليف لغوَّية مثل كتاب خطإ العوامُّ ومقصورة ابن دريد . واهمُّ ما فيهِ ۖ اوَّلهٌ وهو كتابٌ لابي زيد الانصاري الشهير صاحب النوادر التي ُطبعتِ في مطبعتـــــا اَلكاثولَيكية .واسم التأليف «كتاب المطر » حمِع فيهِ هذا الامام كلُّ ما ورد في كتب اللنــــة عن المطر وما يلحق بهِ من الانوا. والنيوم وما شاكلهـــا والرعد والبرق. ولمًّا لم يسمح لنا ضيق الزمان ان نستنسخهُ تلطَّف حضرة صديقنـــا الاب يوحنًّا شابو المعروف بمِطبوعاتهِ الشَّرقيَّة فاخذ لنا رسمهُ بالتصوير الشمسيَّ . وقد احببنا اليوم نشره لموافقة هذا الموضوع بفصل الشتاء ولما تتضمَّن من الفوائدِ اللنوَّية . ولا حاجة ان نصف مقـــام ابي زيد الانساري بين اللغويَّين وكلٌّ 'يعلم انَّ كلامهُ 'يتَّخذ حَتَّبةٌ في كل معاجم اللغة كأقوال اكبر ۚ ائمَّة اللغة . ومن ثمَّ لا نشك ۚ في انَّ كلَّ ممبِّي الآثار العرُّبيَّة يتلقَّون هذه التحفة شاكر بن لاسبًّا انَّ اكثر مآثر آبي زبد قد اخنى عليها الدهَّر فلمبت جا ايدي الزمان . وامَّا ترجمة ابي زيد فقد اثبتناها مرارًا في تآليفنا السابقة في شروح مجاني الادب (ص ٦٣٦) وفي مقدَّمة فقه اللغـــة (17) وفي شروح ديوان الحنساء (ص ٣٤٢) فنستغنى جا من التكرار

امَّا ٱلنُّسخة التي اخذنا ضها فهي مضبوطة بالشَّكل الكامل حسنة الحطَّ وهي قليلــة الاغلاط. وللناسخ في رسم بعض حروفها كالالف المقصورة والهمزة اصطسلاحات تخالف العادات الحارية ل . ش البوم فتركناها على اصلها في هذه الطبعة المفردة صيانةً لحربتها

526973

WINNGHTVO

国会 次出销

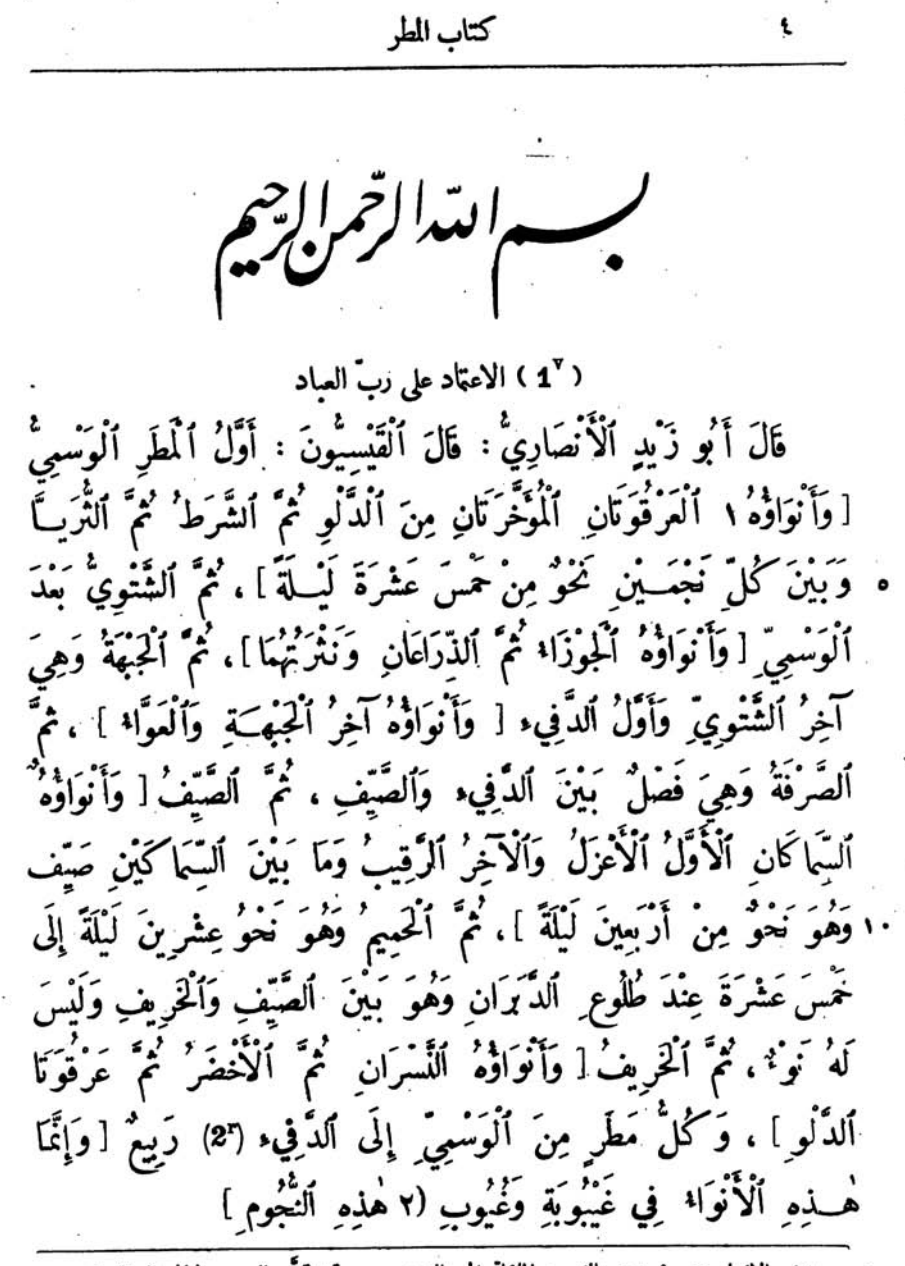

و) الانواء حمِع نوء هي النجوم المائلة الى الغروب . وقد قسَّم العرب ليالي السنة على عدد منازل القمر وهذه المنازل ثمانية ومشرون على قدر النجوم وكل نجم منها يظهر ثلاث مشرة لبلسة بنيَّف الَّا الجيهة التي لها اربع عشرة ليلة ٢) في حاشيَّة اَلكتاب : اي مما ُلفتان

> CVTESERE WAN O

كتاب الطر

وَأَوَّلْ ٱلْقَيْظِ طُلُوعُ ٱلَّذَيَّا وَآخِرُهُ طُلُوعٌ سُهَيْلٍ ، وَأَوَّلْ ٱلصَّفَرِيَّةِ (١ طُلُوعُ سُهَيْلٍ وَآخِرُهَا طُلُوعُ ۗ ٱلسِّمَاكِ، وَفِي أَوَّلِ ٱلصَّفَرِيَّةِ أَرْبُعُونَ لَيْلَةٍ يَخْتَلِفُ حَرَّهَا ۖ وَتَرْدُهَا مُعْتَدِلَاتُ (٢ ، ثُمَّ أَوَّلُ ٱلشِّتَاء ٱلسِّمَاكُ ۚ وَآخِرُهُ وُقُومُ ٱلْجَبْهَةِ ، وَأَوَّلُ ٱلدَّفِيء وُقُومُ ٱلْجَبْهَةِ وَآخِرُهُ ۢ ٱلصَّرْفَـٰ ۚ، وَأَوَّلُ ٱلْقَيْظِ ٱلْسِّمَاكُ ٱلْأَعْزَلُ وَهُوَ ٱلْأَوَّلُ ، وَآخِرُ ٱلصَّيْفِ ٱلسِّمَاكُ ٱلْآخِرُ ٱلَّذِي ٰقِالُ لَهُ ٱلرَّقِيبُ وَيَنتَهَمَا أَرْسُونَ لَيْلَةً أَوْ نَحْوُ ذٰلِكَ (٣ أَوَّلُ أَسَماء ٱلْمَطَرِ ٱلْفِطْقِطُ ۚ وَهُوَ أَصْغَرُ ٱلْمَطَرِ ، وَٱلزَّذَاذُ فَوْقَ ٱلْقِطْقِطِ . ۚ قَالُ : فَطْقَطَتِ ٱلشَّا ۚ فَهِيَ ۖ مُقَطْفِطَةٌ ۚ وَأَرَذَتْ ۚ فَهِيَ مُرِذَّةٌ إِرْذَاذًا ، وَمِنْهُ ٱلطَّشُّ فَوْقَ ٱلْقِطْقِطِ وَٱلرَّذَاذِ . 'يَمَـالُ : طَشَّتِ ٱلسَّماء

٠) الصفَرَّيّة إدبار الحرَّ واقبال البرد ٢) في حاشية اَلكتاب :« الصواب المُعَذِّلات بذال معجمة ليس غيره ». وفي كتب اللغة انَّ الآيَّام المعتذلات الشديدة الحرَّ

٣) ۖ وَرَدٍ في شَرْوِحٍ ديوانٍ جرير (ص٢٥٦ من سختنا الحطيَّة ) عن الانواء ما نصُّهُ: العهاد الوسميُّ بعينو . والو ليَّ ماكان من مطرٍ بعد الوسمي حتى تنقضي السنة فذلك كلهُ وليٌّ. والوسمي والدَّبَران والْحَقُمه والوسميُّ يسمَّى العهادَ . وبعد الوسمي الدفي وهو مطر الشتاء وهو الرييع وانجمهُ<br>الهنمه والذراع والنَّثرة والصَّرْفة والطَّرف والجبهة والرُّبرة وهي الحراتان . والصرفة اخر مطر الشتاء . يقال آذا سقطت الحبهة نظرت الارض باحدى عينيها . فاذا سقطت الصرفة قيل نظرت الارض بسِنهما كاتبهما لاستقبال الصيف وتنقَّضي الشتاء واستحلاس الارض وتـناول المال . ثم انجم الصيف ٢٠ العوَّاء والساك والفقر والرُّبانيان والاكليل والقلب والشَّوْلة فهذه كواكب الصيف. فاذا استهلَّت هذه الانحم بعد ما قد مضى وثق الناس بالحياة . ثم بعد الصيف مطر الحميم وهو باربعة انجم وهو مطر القيظ اولهنِّ النعائم ثم البلدة ثم سعد الذابح ثم سعد كُمِلَع فهذه انجم الحميم واغا سُمعي الحميم لانهُ مطر بكون في ايَّام حازَة ۖ وقد هاجت الارض فتنتثر عليهِ فاذا رعنهُ ۚ الماشيَّة لم تمكد تسلم ۖ فاصاجا الهرار والسهـــام. والهرار لا تكاد تـبرأ منهُ. ثم انجم الحريف ثلاثة فاولهنَّ سعد السمود وسعد ٢٥ الاخية وفرِغ الدلو المقدَّم. والبوارح اربعة اولهنَّ النجم وهي الدِّيَّا ثم الدبران والجوزاء والشعرى فهذه وغرة' القيظ . والعرب يسمُّونَ البوارح الرياح الشديدة في زمن الحرَّ

ڪتاب الطو

(°2) تَطْشُّ طَشًا ، وَمِنْهُ ٱلْبَغْشُ وَهُوَ فَوْقَ ٱلطَّسْ ِ. 'يَقَالُ : بَنَسَتْ (١ٖ تَبْغَشْ، وَٱلْغَبْيَةُ فَوْقَ ٱلْبَغْشَةِ ، وَكَذٰلِكَ ٱلْحَلَّةُ ، وَٱلشَّخْذَةُ . ُقَالُ: أَغْبَتْ فَهِيَ مُغْبِيَةٌ إِغْبَاءَ وَحَلَبَتْ تَحْلُفُ حَلَّبًا وَأَشْحَذَتْ كَشْحِذُ إِشْحَاذًا وَهُوَ فَوْقَ ٱلْبَنْشَةِ ، وَمِنْهُ ٱلْمُفْشَةُ ۚ وَهِيَ مِثْلُ ٱلْغَبْيَةِ ۚ وَيُقَالُ ۚ خَفَشَتِ • ٱلسَّمَاءُ تَخْفشُ خَفْشًا ، وَٱلْحَشَكَةُ مِثْلُهَا ۚ يِّقَالُ : حَشَكَتْ تَحْشِكُنَّا ، وَمِنَ ٱلْمَطَرِ ٱلدَّيَّةُ وَهُوَ ٱلْمَطَرُ ٱلدَّاثِمُ ٱلَّذِي لَيْسَ فِيهِ رَعْدُ وَلَا بَرْقٌ أَقَلَّمَا كُلْثُ ٱلنَّهَارِ أَوْ ثُلْثُ ٱلَّيْلِ وَأَكْثَرُهَا مَا بَلَمَتْ مِنَ ٱلْمِدَّةِ ، وَٱلتَّهْتَانُ نَحْوُ ٱلدَّيَمَةِ . قَالَ ٱلرَّاجِزُ :

يَاحَبُّذَا نَضْخُكَ (٢ بِٱلۡشَافِرِ ۚ كَأَنَّهُ ۚ تَعۡتَانُ بَوۡمٖ ۚ مَا طِرِ وَمِنَ ٱلدِّيَـــةِ ٱلْهَضْــٰ وَٱلْهَطْلُ. 'يَقَــالُ : هَضَبَتْ تَهْضُــٰ هَضْبًا وَهَطَلَتْ تَهْطلُ هَطْلًا وَهَطَلَانًا . قَالَ ٱلشَّاءِ ُ :

بِنِيَالَوْضُمْ مِنْ ذَاتِ ٱلْمَرَاهِرِ أَدْجَنَتْ ۚ عَلَيْهَا ۚ ذِهَابُ ٱلصَّيْفِ مَحْضِبُهَا كَعْشَإ (8٣) أَلذَّهَابُ ٱلْأَمْطَارُ ٱلضَّمِيفَةُ وَٱلشَّدِيدَةُ. 'فَمَالُ : سَحَابَةُ ۚ دَاجِنَةٌ وَمُدْجِنَةٌ وَقَدْ أَدْجَلَتْ إِدْجَانًا وَدَجَلَتْ تَدْجُنْ دُجُونَا . وَٱلدُّجْنَّــةُ مِنَ ١٠أَلْغَيْمِ ٱلْمُطَبِّقُ تَطْبِيقًا ۗ ٱلرَّيَّانُ ٱلْمُظْلِمُ ٱلَّذِي لَيْسَ فِيهِ مَطَرٌ . 'يَمَسَالُ يَوْمٌ دَجْنٌ وَيَوْمٌ دُجَّةٌ. وَكَذَٰلِكَ ٱللَّيْلَةُ عَلَى ٱلْوَجْهَــِيْنِ ۚ بِٱلْوَصْفِ وَٱلْإِضَافَةِ (٣ ، وَٱلدَّاجِنَةُ ٱلْمَاطِرَةُ ٱلْمُطَبِّقَةُ نَحْوُ ٱلدَّيْةِ ، وَٱلدَّجْنُ ٱلْمَطَرُ

١) كذا في الاصل والصواب بَفَشْتْ

٢) في حاشية الكتاب : رواها الزيدي معجمةً وغيرهُ يروي « نَضْحُك » بالحاء

٣) بربد انهُ بيموز ان يقال يومٌ دَجْنٌ ويومٌ دُخْجَةٌ علىالوصف ويومُ دَجْن ٍ ويومُ دُخْجَةٍ ۖ طى الاضافة

ٱلۡكَٰثِيرُ ، وَمِنَ ٱلدَّيۡةِ ٱلرَّٰهَمَٰٓ وَهِيَ أَشَدُّ وَقَمَّا مِنَ ٱلدِّيۡةِ وَأَسۡرَمُ ذَهَابًا . 'يْقَالْ قَدْ أَرْهَمَتِ ٱلسَّمَاءُ فَهِيَ مُرْهِمَةٌ وَجِمَاعُهَا ٱلرِّهَمْ وَٱلرَّهَامْ، وَمِنْهَــا ٱلْهَفَا ۚ وَاحِدَنْهَا هَفَاةٌ وَهِيَ نَحْوُ ٱلرَّهْمَةِ . وَقَالَ ٱلْعَنْبَرِيُّ (١ ۚ أَفَأَ وَأَفَأةٌ ، وَمِنْهَا ٱلدَّنَّةُ وَهِيَ ٱلْمَطْرَةُ ٱلْمُفْسِفَةُ ، وَٱلْهَدْمَةُ مِثْلَهَــا وَجَاعُهَا ٱلْهَــدْمُ ه وَٱلۡمِــدَامُ، وَٱلدَّتۡ وَٱلدِّنَاتُ . وَۢيۡمَـَالُ ۚ أَرۡضٌ مَدۡقُوۡتَهُ ۗ وَمَهۡدُومَةُ ، وَٱلْوَطْفَا ۚ ٱلدِّيَةُ ۚ ٱلسَّحْ (8ْ) ٱلْحَيْيَةُ ۚ إِنْ طَالَ مَطَرُهَا ۚ أَوَ قَصُرَ ، وَمِنْهُ ۖ ٱلْقَطْرُ وَهُوَ فِي كُلِّ ٱلْمُطَرِ ضَمِيفِهِ وَشَدِيدِهِ، وَمِنْهُ ٱلذَّهَابُ وَهُوَ ٱسْمُ لِلْمَطَرِ كَلِّهِ صَعِيفٍ وَشَدِيدِهِ ، وَٱلرَّشْ ٱلْقَطْرُ ٱلْخَمِيفُ ٱلْقَلِيلُ ٱلْمُلَـَّـدُ تَلْبِيدًا . أَرَشَّتِ ٱلسَّمَا ۚ نُوشُ إِرْشَاشًا ۖ وَجِمَاءُ ٱلرَّشِّ ٱلرَّشَاشُ ، وَمِنْهُ ۚ ١٠أَلُوَابِلُ وَهُوَ أَغْزَرُ ٱلْمَطَرِ وَأَعْظَمُهُ قَطْرًا . 'قَالُ : وَبَلَتِ ٱلْأَرْضُ وَبْلَا فَهِيَ مَوْبُولَةٌ ، وَٱلْجَوْدُ مِنَ ٱلْمَطَرِ ٱلْكَثِيرُ ٱلْعَامُ وَهُوَ فِي كُلِّ زَمَانِ قَالَ ٱلشَّاعِرُ :

أَنَا ٱلْمَبَوَادُ بنُ جَوَادَ (٢ بنُ سَبَلْ ﴾ إن دَكْمُوا جَادَ وَإِنْ جَادُوا وَبَل [ وَقَالَ ٱلْغَنْبَرِيُّ : إِنْ دَوَّمُوا جَادُ ]،وَٱلْمِدْرَارُ وَٱلدِّرَّةُ فِي مُسَكَّلَ هِ؛ ٱلْأَمْطَارِ وَهُوَ ٱلَّذِي يَتْبَمُ بَعْضُهُ بَعْضًا وَجِمَامُ ٱلدِّرَّةِ ٱلدِّرَرُ، وَٱلرَّكْ مِنَ ٱلْمَطَرِ ٱلضَّعِيفُ ٱلَّذِي لَا يَثْفَعُ إِلَّا أَنْ تُكُونَ ۚ لَهُ تَبِعَهُ ۚ وَٱلتَّبِعَةُ ٱلْمَطَرُ بَعْدَ ٱلْمَطَرِ . ۚ يَقَالُ : أَرْضٌ مُرَكَّــكَـةٌ تَرْكِيكَا وَجَمَعُ ٱلرَّكَـٰ ۗ ٱلرِّكَاكُ ، وَ يُقَالُ: وَابِلُ (\*4) سَاحِيَةٌ وَسَاحِيَةٌ وَابِلٌ وَهُوَ ٱلْمَطَرُ ٱلَّذِي يَسْحَا مَا أَتَى عَلَيْهِ

١) من رواة القرن الثاني للهجرة

٢) وفي حاشية الكتاب روى السَكَّري : انا الحبوادُ بنُ الحبواد

ڪتاب الطر

فَيَسِيلُ بِهِ ، وَيُقَالُ : أَرْضُ مَسْخُورَةٌ وَهِيَ ٱلَّتِي يَأْخُذُهَا ٱلْمَطَرُ ٱلْجَوْدُ وَلَا يَذَالُ بِهَــَا حَتَّى يَثْلَتَ نَبَاتَهَــَا وَيَقْلَعُهُ مِنْ أَصْوِلِهِ وَيَقْلِبَ ظَهْرَ ٱلْأَرْضِ لِبَطْنِهَا .سُعِرَتِ ٱلْأَرْضُ سَعْرًا . وَيُقْتَالُ لِلْمَطَرِ ٱلَّذِي لَا يَدَعُ شَيْئًا إِلَّا أَسَالَهُ : جَازُ ٱلضَّبْمِ . وَذٰلِكَ أَنَّهُ كِكْثُرُ سَيْلُهُ حَتَّى يَدْخَلَ • فِي حَجْرِ ٱلضَّبْعِ فَيُخْرِجَهَا مِنْهُ وَٱلْمُحْتَفَلُ ٱلْعَطَرُ ٱلْحَيْثُ ٱلْمُتَدَارِكُ • وَٱلسَّحْ مِثْلُهُ مَفِرَ أَنَّ ٱلسَّحْ رُبَّمَا لَمْ يَتَبَيَّنْ ۚ فَطْرُهُ ، وَٱلْمُهَمِرُ مثْلُهُ ، وَٱلْوَدْقُ ٱلسَّحْ ، وَٱلْقَطْرُ وَٱلضَّرْبُ ٱلْمَطَرُ ٱلضَّميفُ، وَٱلدِّهَانُ مِثْــلُ ۚ ذَٰلِكَ وَاجِدُهَا ۖ دُهْنٌ. ۢيَتَالَ : دَهَنَهَا ۖ وَلِيٌ ۖ فَهِيَ ۖ مَدْهُوَنَةٌ ۚ ، وَٱلۡرَوۡٓيَةُ ٱلَّتِی تُرَوِّي ٱلْأَرۡضَ ،وَٱلۡلَبۡدُ مِنَ ٱلۡمَطۡرِ ٱلَّذِي نُنَدِّي وَتَـٰهَ ا ٱلْأَرْضِ وَيُسَكِّنُ ٱلتَّرَابَ، وَٱلْحَيَا ٱلْعَطَرُ ٱلْكَثِيرُ، وَٱلْأَهَاضِيْ وَاحِدُهَا ۚ هِضَابٌ وَوَاحِدُ ٱلْهِضَابِ ("4) هَضْبٌ وَهِيَ حَلَبَاتُ ٱلْقَطْرِ بَعْدَ ٱلْقَطْرِ ، وَٱلۡمَلۡلُ أَوَّلۡ ٱلۡطَرِ ، وَٱلۡمُعۡخِرۡ وَٱلۡمُتَّحۡفِرۡ ٱلسَّٰٓئِلُ ٱلۡكَثِيرُ ، وَٱلۡوَلِیۡ ٱلۡمَطَرُ بَعْدَ ٱلْمَطَرُ فِي ݣَلْ حِينِ ،وَٱلْمَهْدُ ٱلْمَطَرُ ٱلْأَوَّلُ وَجِمَاعُهُ ٱلْعِهَادُ . 'يَمَالُ : أَرْضٌ مَعْهُودَةٌ إِذَا عَمَّ مَطَرُهَا . وَٱلْأَرْضُ ٱلْمَهَدَةُ عَهْدَتْ تَعْهِيدًا ٱلَّتِى ١٠ تُصِيبُهَا ٱلنُّفضَةُ مِنَ ٱلْمَطَرِ، وَٱلنُّفضَةُ ٱلْمَطْرَةُ ٱلَّتِى ۚ تُصِيبُ ٱلْفِطْعَةَ مِنَ ٱلْأَرْضِ وَتُخْطِئْ ٱلْقِطْمَةَ . 'يَّالْ : أَرْضْ مْنَفَّضَةْ ۚ تَنْفِيضًا ، وَٱلشُّؤْثِرِ بْ ٱلْطَرْ 'يُصِيبُ ٱلْمُكَانَ وَيُخْطِئْ ٱلْآخَرَ وَجِمَاعُهُ ٱلشَّآييبُ ، وَمِثْلَهُ ٱلنَّجْوُ وَجِّاعُهُ ٱلنِّجَــاء ، وَٱلْأَرْضُ ٱلْنَصُوحَةُ هِيَ ٱلْمَجْوِدَةُ ۚ نُصِحَتْ نَصْحًا ، وَٱلْغَيْثُ ٱنْسَمْ ۚ لِلْمَطَرِ كَلِهِ وَجِمَاعُهُ ٱلْغُيُونُ ۚ وَيُقَالُ ۚ أَرْضٌ مَغِيمَـهُ ۚ

٨

حتاب الطر

وَمَنْيُوَنَةٌ . وَيُتَالُ : اسْتَهَلَّتِ ٱلنَّمَاءُ وَذٰلِكَ فِي أَوَّلَ ٱلْمَطَرِ وَٱلِأَسْمُ ٱلْعَلَلْ، وَأَسْبَلْتِ ٱلشَّماء ۚ إِسْبَالًا ۚ وَٱلِأَسْمُ ۚ ٱلسَّبَــلُ وَهُوَ ٱلْمَطَرُ ۚ بَيْنَ ٱلسَّحَابِ وَٱلْأَرْضِ حِينَ كَخَرْجُ مِنَ ٱلسَّحَابِ 57) وَلَمَّا ۖ يَصِــلُ ۚ إِلَى ٱلْأَرْضِ، وَ'يَتَالُ لِلْمَطَرِ ٱلْقَلِيلِ أَلْعَرْضِ سَحَابَةٌ إِنْ قُلَّ قَطْرُهُ أَوْ كَثْرَ وَهُوَ مِثْــلُ ٱلشُّوْلِيوبِ ، وَمِثْلُ ٱلسَّبَلِ ٱلْعَنَانِينُ وَهُوَ ٱلْعَطَرُ َبِيْنَ ٱلسَّحَابِ وَٱلْأَرْضِ وَاحِدُهَا عُنْنُونُ

وَيْقَالُ : هُوَ ٱلضَّرِيبُ وَٱلصَّقِيمُ ۖ وَٱلْجَلِيسِـهُ ۚ وَٱلثَّلَجُ . فَأَمَّا ۗ ٱلضَّرِيبُ ِ وَٱلصَّقِيمُ ۚ وَٱلْحَلِيدُ فَإِنَّهُ لَا يَكُونُ ۚ إِلَّا بِٱلَّيْلِ . وَٱلثَّلَجُ ۚ بِٱللَّيْلِ وَٱلنَّهَارِ فِي ٱلْغَيْمِ. وَهُنَّ لَا يَكُنَّ إِلَّا فِي ٱلصَّحْوِ ، وَ'يْنَالْ : أَرْضٌ ضَرَبَةٌ (١ ١٠إِذَا أَصَابَهَا ٱلْعَلِيدُ فَأَحْرَقَ نَبَاتَهَا وَقَدْ ضَرَبَتْ ضَرْبًا لَا وَأَضْرَبَهَــا ٱلْعَثَّوِيبُ إِضْرَابًا. وَصَقِّعَتِ ٱلْأَرْضُ إِذَا أَحْرَقَ ٱلصَّقِيمُ ۚ نَبَاتَهَا ، وَثُلِجَتْ فَهِيَ مَثْلُوجَةٌ ، وَالطَّلْ أَثَرُ النَّهَى فِي ٱلْأَرْضِ مِنَ ٱلْعَطَرِ أَوِ ٱلْجَلِيدِ أَوِ ٱلصَّفِيعِ أَوِ ٱلضَّرِيبِ. وَٰقِالُ أَيْضَا لِلنَّدَى ٱلَّذِي كُٰخَرِجُهُ ۚ نُوُوقُ ٱلشَّجَرِ إِلَى نُجْمُونِهَا طَلٌّ ، وَٱلصَّقِيعُ وَٱلضَّرِيبُ وَٱلْجَلِيدُ وَٱلسَّقِيظُ ١٥ نَدًى يَخْرُجُ مِنْ جُرْدَةِ ٱلسَّمَاء (٥٢) ، وَيُقَـالُ : ٱلسَّمَاء جَرْدَا؛ وَقَدْ جَرَدَتِ (٣ ٱلسَّمَاۥ جَرَدًا ۚ إِذَا ۚ لَمْ يَكُنْ عَلَيْهَـا ۚ غَيْرٌ ۚ وَٱلِٱسْمُ ٱلْجُرْدَةُ ، وَيُقَالُ : تَصَلَّمَتِ ٱلشَّا ۚ تَصَلَّمَا ۚ إِذَا ٱنْقَطَعَ غَيْنِهَمَا ۚ ثُمَّ

١) جا. في حاشبة الكتاب : ڪذا الرواية عن ابي حاتم وغير. « ضَرِبَة وَقَدْ صَرِبَتْ وَصَفِمَتْ » الَّا الرياشي فانهُ لم يعرف « ضَرِبَة » ٢) كذا في الاصل والصواب ضَرَبًا r•) كفا. ولعلَّ الصواب جَردَت

ڪتاب الطو

١.

تَنْجَرِدُ بَعْدَ ذٰلِكَ حِينَ يَذَهَبُ ٱلْغَيْمُ كُلُّهُ ، وَيُقَالُ أَصْحَتِ ٱلسَّمَاء إِصْحَاءَ وَٱلِٱسْمُ ٱلصَّحْوُ ، وَقَالُوا أَقْصَرَ ٱلْعَطَرُ وَأَقْلَمَ إِقْصَارًا وَإِقْلَاعًا إِذَا ٱنْقَطَعَ ، وَيْقَالُ : طُلَّ ٱلْقَوْمُ فَهُمْ ۚ مَطْلُولُونَ ۚ إِذَا ۚ أَصَابَهُمْ ۗ ٱلطَّلُّ . [وَيْقَالُ : طُلَّ دَمُ ۚ فَلَانٍ إِذَا يُمرِفَ قَاتِلُهُ فَمُطلَ (١ وَذَهَبَ ۚ دَمُهُ ۚ فَهُوَ ه مَطْلُولٌ وَأَطْلَلْتُ عَلَيْهِ ۚ بِٱلْأَذِيَّةِ إِطْلَالًا وَذٰلِكَ أَنْ لَا تَرَالَ مُؤْذِيًا لَهُ. وَيْقَالُ : هَدَرَ دَمُهُ ۗ يَهْدِرُ هَدْرًا إِذَا يُحرفَ قَاتِلُهُ فَأَبْطَلَهُ ٱلسُّلَطَانُ وَذَهَبَ دَمْهُ هَدَرًا وَأَهْدَرَهُ ٱلسُّلْطَانُ إِهْدَارًا]

وَمِنَ ٱلْمَطَرِ ٱلرَّمَّانُ (٢ وَيُحَفَّفُ وَهِيَ ٱلْفِطَارُ ٱلْمُتَتَابِعَةُ ۗ يَفْصِاُ ُ َبِيْنَهُنَّ سُكُونُ (6°) أَقَلُّ مَا بَيْنَهُنَّ سَاعَــَةٌ ۚ وَأَكْثَرُ مَا بَيْنِهُنَّ ۖ يَوْمٌ ١٠ وَلَيْلَةٌ ، وَيُقَالُ : أَرْضُ ۚ مُرِثِّنَةٌ ۖ تَرْثِينَا ، وَوَاحِدُ ۗ ٱلْقَطَارِ ۖ قَطْرٌ ، وَٱلرَّهَجُ وَٱلْغُبَارُ ۚ وَٱلۡقَتَامُ ۚ بِٱللَّـٰلِ ۚ وَٱلنَّهَار ، وَيُقَالُ ۚ أَرْهَجَتِ ٱلْأَرۡضُ ۚ إِرۡهَاجًا . وَأَصَبَّتْ إِصْبَابًا . وَقَتَمَتْ نَقْتِمُ ۚ فُتُسُومًا ، وَمِنَ ۚ ٱلرَّهَجِ ۚ ٱلسَّيْقُ ۚ وَهُوَ ٱلسَّحَابُ ٱلَّذِي تَسُوفُهُ ٱلرِّيحُ ۚ وَلَيْسَ فِيهِ مَا ۚ، وَٱلْإِعْضَانُ ٱلْعَظَرُ ٱلدَّاثِمُ ۚ ٱلَّذِي لَيْسَ فِيهِ فَرَجٌ ۚ (وَفَرَجَةٌ ) يَدُومُ ٱلْيَوْمَ وَٱللَّيْلَةَ ۚ وَٱكْثَرَ ١٠مِنْ ذٰلِكَ

\* أَسَما ۚ ٱلرَّعْدِ ۞ أَلرَّعْدُ وَجَمَعُهُ ٱلرُّعُودُ. وَيُقَالُ : رَعَدَتِ ٱلسَّمَا ۚ فَهِيَ ۖ تَرْعَدُ رَعْدًا ۖ وَأَرْعَدَ ۗ ٱلْقَوْمُ ۚ إِرْعَادًا ۚ إِذَا أَصَابَهُمْ ۗ ٱلرَّعْدُ ۚ، وَفِي

> ١) في حاشية اَلكتاب : قال السكَّريُّ « هُلَّ » مَكان « فَـمُطلِ َ» ٢) في حاشية الكتاب:الرِّثَانِ بالتخفيف

١١

ٱلرَّعْدِ ٱلْإِزْزَامُ وَهُوَ صَوْتُ ٱلرَّعْدِ غَيْرُ ٱلشَّدِيدِ مِنْـهُ. ۢقَالُ : أَزْزَمَ ٱلرَّعْدُ إِرْزَامًا ، وَفِيهِ ٱلتَّهَزُّمُ ۚ وَهُوَ أَشَدُّ صَوْتِ ٱلرَّعْدِ شَدِيدِهِ وَضَمِيفِهِ . وَهُوَ ٱلْهَزِيمُ ("6) . وَيُقَالُ: تَهَزَّمَ ٱلرَّعْدُ . تَهَزَّمَ ۖ تَهَزُّمَا وَٱنْهَزَمَ ٱنْهِزَامَا ، وَفِيهِ ٱلْقَمْقَةُ ۚ وَهُوَ تَتَأْبُمُ صَوْتِ ٱلرَّعْدِ فِي شِـدَّةٍ ۚ وَجَمَاعُهَا ٱلْقَعَاقِمُ، ه وَفِيهِ ٱلرَّجِسُ وَٱلرَّجِسَانُ ۚ وَهُوَ صَوْتُ ٱلرَّعْدِ ٱلثَّقِيلُ(١٠ دَجَسَ ٱلرَّعْدُ وَرَجَسَتِ ٱلسَّمَاءُ تَرْجُسُ رَجِّسَانًا وَرَجْسًا، وَفِيهِ ٱلصَّاعِقَةُ وَجَمَاعُهَا ٱلصَّوَاعِقُ وَهِيَ نَارٌ تَسْقُطُ مِنَ ٱلسَّمَاء فِي رَعْدِ شَدِيدٍ . وَيُقَالُ : أَصْعَقَتْ عَلَيْنَا ۚ ٱلسَّمَا إِصْعَاقًا ، وَفِيهِ ٱلْأَزِيزُ وَهُوَ صَوْتُ ٱلرَّعْدِ تَسْمَعُهُ مِنْ نُسْدِ ، وَٱلرَّزُّ ٱلصَّوْتُ مِثْــلُ ٱلْأَزِيزِ . ُقَالُ : أَزَّ ٱلرَّعْدُ يَنْزُ أَزًّا ۖ وَأَزِيزًا ، وَرَزَّتِ ١٠اَلشَّها ۚ تَرِزُّ (٢ رِزًّا (٦. قَالَ اَلرَّاجِزُ ۚ:

جَارَتْنَا ۚ مِنْ وَابِلِ أَلَا ٱسْلَمِي ۚ أَلَا ٱسْلَمِي أَسْفَيْتِ صَوْبَ ٱلدِّيَمِ صَوْبَ ۚ رَبِيعِ ۚ بَاكِرٍ ۚ لَم ۚ يَنَم ۚ يُرَدُّ ۚ رَزًا مِنْ ۖ وَرَاء ٱلْأَڪَمِ<br>رِزَّ الرَّوَايَا ۚ بِٱلْمَرَادِ ٱلْمُعَمَّمِ

وَيْقَالُ :جَلَجَلَ ٱلرَّعْــدُ جَلْجَلَةً وَهُوَ ٱلصَّوْتُ (7') يَتَقَلَّبُ فِي هُ، جُنُوبِ ٱلسَّحَابِ، وَتَهَزَّجَ ٱلرَّعْــدُ تَهَرُّجًا وَهُوَ مِثْلُ ٱلْحَلْجَلَةِ، وَزَمْزَمَ ٱلرَّعْدُ زَمْرَمَةً وَهُوَ أَحْسَنُهُ صَوْتًا وَأَثْبَتْهُ مَطَرًا، وَ'يْقَالُ : أَرَنَّتِ ٱلسَّمَاء إِرْنَانًا وَهُوَ صَوْتُ ٱلرَّعْدِ ٱلَّذِي لَا يَنْقَطَمُ

و) جاء في هامش الكتاب ما نصَّهُ : « اخبرنا ابو زيد عن عمرو بن عبيد عن الحسن قال : الرهد مَلَكٌ موكَّل بِالسَّحابِ ۗ وتسبيحُهُ ۖ صوتُهُ الذي تسمعون » ٢) في الهامش: في كتاب السكَّري « تَرزُّ » وابو حاتم « تَرُزُّ» r) كذا في الاصل وفي المعاجم ان المصدر « رَزٌ » والاسم « رِزٌ »

كتاب الطر

\* أَسَما الْبَرْق \* أَلَبَرْقُ وَجَمَاعُهُ ٱلْبُرُوقُ .وَ يَقَالُ : بَرَقَتِ ٱلسَّما ُ تَبْرُقْ بَرْقَا وَأَبْرَقَ أَلْقَوْمُ إِبْرَاقًا إِذَا أَصَابَهُمْ ٱلْبَرْقُ، وَتَكَشَّفَ ٱلْبَرْقُ تَكَشُّفَا وَهُوَ إِضَاءُتُهُ فِي اَلسَّماء ، وَاسْتَطَارَ ٱلْبَرْقُ اسْتطَارَةً وَهُوَ مِثْلُ ٱلتَّكَشُّفِ،وَلَمَ ٱلۡبَرۡقُ ۖ يَلۡمَ لَمَّا ۚ وَلَمَآنَا ۚ وَهِيَ ٱلۡبَرۡقَــةُ ۚ ثُمَّ ٱلۡلَّحۡوَى ه ٱلْمُرَّةَ بَيْدَ ٱلْمُرَّةِ وَلَمَحَ ٱلْبَرْقُ ۚ يَلْمَحْ لَمْعَا وَلَمْحَانَا وَهُوَ مِثْلُ ٱللَّمْمِر نَمْيزَ أَنَّ ٱللَّـنحَ لَا يَكُونُ إِلَّا مِنْ بَعِيدٍ، وَتَبَسَّمَ ٱلْبَرْقُ تَبَسُّمًا . وَهُوَ مِثْلُ ٱلتَّكَشُّف، وَٱسْتَوْقَدَ ٱلۡبَرۡقُ ۚ ٱسۡنِيقَادًا ۚ وَهُوَ نَدَارُكُهُ ۚ لَا يَسۡكُنُ ، وَأَوۡتَمَ ۚ ٱلۡبَرۡقُ ۢ إِيشَامًا وَهُوَ أَوَّلُ ٱلْبَرْقِ حِينَ يَبْرُقُ (٣) ، وَٱلِٱسْتِطَارَةُ ۚ وَٱلتَّـكَشَّفُ ٱلْبَرْقَةُ ۚ تَمْلَا ٱلسَّمَاءَ ، وَٱلسِّلسِلَةُ ۚ تَذْقُ ٱلنَّهَارِ ، وَتَرْقُ ٱلسَّحَابِ ٱلقُرَادُ (١ ١٠وَهِيَ ٱلْبَرْقَةُ ٱلدَّقِيقَةُ .قَالَ ٱلرَّاجِزُ:

تَرَبَّعَتْ وَٱلدَّهْرُ عَنْهَا ۚ فَالْحِلْ ۚ آثَارَ أَحْوَى بَرْقُهْ ۚ سَلَاسِلُ وَيْتَالُ : هٰذَا بَرْقُ ٱلْخُلَّبِ وَبَرْقٌ خُلَّبٌ وَبَرْقُ خُلَّبٍ وَهُوَ ٱلَّذِي لَيْسَ فِيهِ مَطَرٌ، وَيُقَالُ : خَفَقَ ٱلْبَرْقُ يَخْفِقُ خَفْقًا وَخَفَقًانًا وَهُوَ ۚ تَتَاْبُهُمْ، وَخَفَا ٱلْبَرْقُ يَخْفُو خَفْوًا. وَهُوَ أَنْ تَرَاهُ مِنْ بَعِيدٍ خَفِيًّا ۚ وَهُوَ أَخْفَى مَا هِ وَيَمَى مِنَ ٱلْبَرْقِ ، وَأَوْمَضَ ٱلْبَرْقُ إِيمَاضًا وَمُعَوَّ ٱلْوَمِيضُ وَهُوَ ٱلضَّمِيفُ مِنَ ٱلۡبَرۡقِ، وَٰٓيِّٓالُ : 'هُوَ سَنَا ٱلۡبَرۡقِ وَهُوَ ضَوۡءُ ٱلۡبَرۡقِ ۚ تَرَاهُۥ مِنْ غَيْرِ أَنْ تَرَى ٱلْبَرْقَ أَوْ تَرَى مَخْرَجَــهُ فِي مَوْضِعِ وَإِنَّمَا كَيْكُونُ ٱلسَّنَا بِٱلَّيْلِ دُونَ ٱلنَّهَادِ وَرُبَّمَا كَانَ ذٰلِكَ فِي غَيْمٍ وَرُبَّمَا كَانَ ذٰلِكَ بِغَيْرِ سَحَابٍ وَٱلسَّمَاءُ مُصْحِبَةٌ ("8) ، وَصَوْءُ ٱلْبَرْقِ مِثْلُ سَنَاهُ، وَتَشَقَّقَ .<br>1) لم نجد للقُراد ذكرًا في كتب اللغة چذا المنى

ٱلْبَرْقُ نَشَقْنَا ۖ وَذٰلِكَ أَنْ يَبْرُقَ ٱلْبَرْقَةَ فَتَتَّسِمَ فِي ٱلنَّشْءِ ، وَتَأْلَقَ ٱلْبَرْقُ ۚ تَأَلَّقَا وَمُموَ مِثْلُ ٱلتَّشَقُّقِ ، وَتَكَلَّحَ ٱلْبَرْقُ تَكَلَّحًا ۚ وَمُموَ ۚ دَوَامُ ٱلْبَرْقِ وَتَتَابُهُمْ فِي ٱلْغَمَامَةِ ٱلْبَيْضَاءِ ،وَتَلَأَلَأُ ٱلْبَرْقُ ۚ تَلَأَلُوٓا وَهُوَ ٱلْبَرْقُ ٱلْمُفِيفُ ٱلْتَتَابِعُ ٱلسَّرِيعُ، وَمَصَعَ ٱلْبَرْقُ يَمِصَعُ مَضْعًا ، وَرَمَحَ يَرْمَح ه رَمْحًا .وَهُمَا سَوَا ۚ وَهُوَ ٱلْبَرْقُ ٱلسَّرِيعُ ٱلْحَمِيفُ ٱلْمُتَّقَادِبُ ،وَأَلْهَبَ ٱلْبَرْقُ إِلَٰمَآ بِا ۥ وَإِلَٰهَا ُبِهُ سُرْعَةٌ رَجْمِهِ ۚ وَتَدَارُكُمْ ( وَتَدَارُكُمْ مَعًا ) وَلَيْسَ بَيْنَ ٱلبَرْقَتَيْنِ فَرْجَةٌ ، وَٱلْمَرَّاصُ ٱلْبَرْقُ ٱلَّذِي لِمَمَحْ لَا يَفْتُرْ نَحْوَ ٱلتَّبَسُّمِ. عَرِصَتِ ٱلشَّمَاءَ ۖ تَعْرَصُ عَرَصًا ۚ إِذَا دَامَ بَرْقُهَا ۚ وَبَاتَتِ ٱلشَّماءَ ۚ عَرَّاصَــةً ، وَفَرًا ٱلْبَرْقُ تَفْرِي (١ فَرْيَا وَهُوَ تَلَأْلُوهُ ۚ وَدُوْوُمُهُ ۚ فِي ٱلسَّمَاء

\* أَ"مَمَا ٱلسَّحَابِ \* سَحَاَبَةٌ وَجَمَاعُهَا (8°) ٱلسَّحَابُ ، وَمِثْلُهُ ٱلْغَيْمُ وْجِمَاعُهُ ٱلْغُيُومُ وَهُوَ يَكُونُ فِي قَلِيلِ ٱلسَّحَابِ وَكَثِيرِهِ ، وَٱلْغَسَـامُ وَاحِدٌنْهَا غَمَامَةٌ وَهِيَ ٱلْغَرَّا ۚ ٱلْبَيْضَا ۚ مِنَ ٱلسَّحَابِ وَحِمَاعَةٌ ٱلْغَرَّاء ٱلْغُرُّ ، وَٱلْمُزْنُ مِنَ ٱلسَّحَابِ ٱلْبِيضُ ۚ وَوَاحِدَتْهَا ۚ مُزْنَةٌ ، وَمِنْهُ ٱلْحَمَا ١٧ وَهِيَ ۚ ٱلسَّحَابَةُ ۗ ٱلسُّوٰدَا ، وَمِنْــهُ ٱلسَّـيِّنُ وَهُوَ كُلُّ مَا طَرَدَتِ ٱلرِّيـحُ ١٠ وَٱفْتَرَزْتُهُ مِنَ ٱلسَّحَابِ إِنْ كَانَ فِيهِ مَا ۚ أَوْ لَمْ يَكُنْ، وَٱلْخَلَقُ مِنَ ٱلسَّحَابِ ݣَمَلّْ سَحَابَةٍ يُرجَى أَنْ يَكُونَ فِيهَا مَطَرٌ وَوَاحِدَنْهَــا خَلَقَةٌ، وَٱلصَّبِيرُ مِنَ ٱلسَّحَابِ ٱلَّذِي تَرَاهُ مُتَرَاكِمًا أَعْنَاقًا فِي بَيَاضٍ وَجَاعُهُ

> **1) كذا في الاصل والصواب فَمَرَى كِفْرِي** ٢) كذا في الاصل ولم نجدها في كتب اللغة

ڪتاب الطر

ٱلصَّبْرُ، وَٱلسَّدّْ (١ مِنَ ٱلسَّحَابِ ٱلنَّشْ، ٱلْأَسْوَدُ يَلْشَأْمِنْ أَيَّ أَفطَارِ ٱلسَّماء َنشَأَ. قَالَ ٱلشَّاعِرُ:

تَبَصَّرْ هَلْ تَرَى أَلْوَاحَ بَرْقٍ ۚ أَوَائِلُهُ ۚ عَلَى ۚ ٱلْأَفْعَاقِ ۚ قُود فَعَدْتُ ۚ لَهُ ۚ وَشَبَّعَنِي ۚ رِجَالٌ ۚ وَقَدْ كَـٰئِدَ ٱلْمَخَايِلُ ۚ وَٱلسُّٰدُودُ ۚ

ه (9٠) وَٱلْعَارِضُ ٱلسَّحَابَةُ ۚ تَزَاهَا فِي نَاحِيَةِ ٱلسَّمَاءُ وَهِيَ مِثْلُ ٱلْجِلْبِ إِلَّا أَنَّ ٱلْجَلَّبَ أَبَعَدُ وَأَضَيَّنُ مِنَ ٱلْعَارِضِ . وَٱلْعَارِضُ ٱلْأَبَيَضُ . وَٱلْجَلْبُ أَكْثَرُ مَا يَكُونُ إِلَى ٱلسَّوَادِ، وَفِي ٱلسَّحَابِ ٱلنَّضَــٰدُ وَهُوَ مِثْلُ ٱلصَّبِيرِ وَجَاعُهُ ٱلْأَنْضَادُ، وَٱلرُّكَامُ ٱلَّذِي قَدْ تَرَاكُمَ بَعْضُهُ عَلَى بَعْضٍ مِثْلُ ٱلنَّضَدِ، وَمِنْهُ ٱلرَّبَابِ ۚ وَوَاحِدَتْهُ ۚ رَبَابَةٌ ۚ وَهِيَ ٱلسَّحَابَةُ ٱلرَّقِيقَةُ ٱلسَّوْدَا . اتَّكُونَ دُونَ ۗ ٱلْغَيْمِ فِي ٱلْمُطَرِ وَلَا نُقَالُ لَهَا رَبَابَةٌ ۚ إِلَّا فِي مَطَرٍ ، وَمِنْهُ ٱلرَّنِينُ وَهُوَ أَوَّلُ ٱلسَّحَابِ ٱلْمُنْطِرِ ، وَٱلْكَنَهُورُ ٱلسَّحَابُ ٱلضَّخَــامُ ٱلْبِيضُ. وَيُقَالُ : غَمَامَةٌ كَنَهُورَةٌ ۚ وَغَيْمٌ كَنَهُوَرٌ ۚ وَجِلْبٌ كَنَهُوَرٌ ، وَمِنْهُ ۚ ٱلطُّخَا، (٢ وَهُوَ ٱلسَّحَابِ ۡ ٱلرِّفَاقُ ۚ وَاحِدَتْهُ ۚ طَخَاأَةٌ ، وَمِنْهُ ٱلْقَرْعُ وَهُوَ ٱلصِّغَارُ ٱلْمُتَفَرِّقُ وَوَاحِدَتُهُ ۚ قَرَعَةٌ ۚ. وَمِنْهُ ٱلنِّمْرَةُ ۚ (٣ وَهُوَ ٱلْغَيْمُ ٱلَّذِي هِ، تَرَى فِي خَلَلَهِ ۚ نِقَاطًا وَوَاحِدَتُهُ (9°) نُقْطَةٌ وَجَمَاعُهُ ٱلنِّمْرُ (٤ ، وَمِثْلُهُ ٱلۡجَفۡلُ وَهُوَ كُلُّ سَحَابِ ۚ سَاقَتۡهُ ۗ ٱلرِّيحُ قَدۡ صَبَّ مَا ۚهُ ، وَٱلۡجَهَامُ ۚ مِثۡلُ ٱلْجَفْلِ وَوَاحِدٌنَّهُ جَهَامَــةٌ ( قَالَ أَبَوْ ۚ زَيْدٍ : سَمعْتُ رُؤْبَةَ يَقْرَأُ • فَأَمَّا

د) كذا .وفي لسان العرب السُّنْدَ بالضمَّ .<br>٢) في الاصل : « الطَّخأُ » والصواب كما روينا ـ والجمع الطِّخَّا • r) وفي الهامش:« غيرهُ النَّــمرةُ » ،) وفي هامش الكتاب : « عن ابي عيـد النَّــمر وحدهُ»

الزِّيدُ فَنَذَهَبُ جُفَالًا » قَالَ تَخِفُسُهُ (١ ٱلزَّيحُ) ، وَمِنْــهُ ٱلصُّرَّادُ وَوَاحِدَتْهُ صُرَّادَةٌ وَهُوَ مِثْلُ ٱلْجَفْلِ ، وَمِثْلُهُ ٱلرَّهَجُ ۚ مِنَ ٱلْغَيْمِ ، وَمِنْــهُ ٱلسَّيِّقُ وَٱلْحَبِيُّ وَهُوَ ٱلْغَيْمُ فِي نُمِرْضِ ٱلسَّمَاء ٱلْقَرِيبُ ٱلْحَسَنُ، وَمِنْــهُ ٱلْحَيِّرُ ۚ وَهُوَ ٱلْغَيْمُ ۚ يَنْشَأُ مَعَ ٱلْمَطَرِ فَيَتَحَيَّرُ ۚ فِي ٱلشَّمَاءُ، وَمِنْــهُ ۚ بَنَاتُ صَخْرٍ وَهُنَّ سَحَانِبُ يَخْرُجْنَ فِي ٱلْبَحْرِ بَيْنَ ٱلْخَرِيفِ وَٱلرَّبِيعِ طِوَالٌ نْمَرٌ مُشْمَخِرَّاتٌ، وَمِنْهُ ٱلزِّنَمَجُ وَهُوَ مِثْلُ ٱلرَّهَجِ ۚ وَٱلسَّتِينَ، وَمِنْهُ ٱلْعَمَاء وَهُوَ شِبْهُ ٱلدُّخَانِ يَمْرَكَبُ رُؤُوسَ ٱلْجِبَالِ ، وَمِنْهُ ۚ ٱلضَّبَابُ ۚ وَهُوَ شِبْهُۥ ٱلدُّخَانِ وَٱلنَّدَى يُظَلِّلُ ٱلشَّماءَ وَاحدَ نَهُ ضَبَابَةٌ (10°) . 'هَالُ : قَدْ أَضبَّتِ ٱلسَّمَاءُ فَهِيَ مُضِبَّةٌ ، وَمِنْهُ ٱلظُّلَةُ ۚ وَهِيَ أَوَّلُ سَحَابَةٍ ۚ تُظَلِّلُ ، وَمِنْــهُ ١٠ ٱلطَّخَارِيرُ ۚ وَاحِدُهَا طُخْرُورٌ وَهُوَ ٱلسَّحَابُ ٱلصِّفَارُ ، وَٱلنَّبَايَةُ ۚ ظِلُّ (٢ ٱلسَّحَابَةِ. وَقَالَ بَعْضُ ٱلْعَرَبِ ۚ بَلْ هِيَ ٱلسَّحَــاَبَةُ وَقَالَ بَعْضُهُمْ ۚ غَاأَةٌ وَقَالَ كُثَّيْرٌ عُزَّةً :

كَسَاعِ إِلَى ظِلِّ ٱلْغَيَاأَةِ يَبْتَغِي ۚ مَقِيلًا فَلَمَّا أَنْ أَنَاهَا ۚ أَصْمَحَلَّت (وَمِنْ لَغَةِ ٱلْكَلَابِيِّينَ : ٱمْضَحَلَّتِ) . وَٱلْمُكْفَهِرُ ٱلسَّحَابُ ٱلضَّخَامُ ٱلرُّكَامُ. يُقَالُ عَجَاجَة مُكْفَهِرَّةٌ، وَطُرَّةُ ٱلْغَيْمِ ۚ أَبَعــٰدُ مَا يُرَى مِن " ' ٱلْغَيْمِ اِ وَ'قَالُ طُرَّةُ ٱلْكَلَا ۚ وَطُرَّةُ ٱلْقُفِّ وَهِيَ نَاحِيَتُهُمَا ]، وَمِنْهُ ٱلنَّشَاصُ وَهُوَ ٱلطَّوَالُ مِنَ ٰالسَّحَابِ وَٱلْوَاحِدَةُ ٱلنَّشَاصَةُ وَهِيَ ٱلطَّوِيلَةُ ٱلْبَيْضَاءُ أَكْثَرُ مَا َيْنَشَأْ مِنْ قِبَلِ ٱلْعَيْنِ،وَٱلْعَيْنُ كُلُّ سَحَابٍ يَبْدُ وَمِنْ قِبَلِ ٱلْقِبْلَةِ

و ) كذا وردت في الاصل هذه العبارة . وفي الهامش : « غير ابي عبد الله تَنْجِفُلُهُ

٢) في الاصل: طِلَّ

كتاب الطو

\* أَسْمَا ۚ أَلْمِيَاه \* أَلَنَّهُنَّ وَٱلنَّهَنَّ وَجَاعُهُ ٱلْأَنْهَارُ وَهُوَ نَهْرٌ (10°) إِنْ صَغْرَ أَوْ عَظْمَ ،وَمِنْهُ ٱلْجُدَاوِلْ وَهُوَ مَا ۚ شُقَّ مِنَ ٱلْأَنْهَادِ ۚ لِيَسْقِيَ الْحَرْثَ وَٱلتَّخْلَ ، وَمِثْهُ ٱلْأَقْنَا ۚ وَاحِدُهُ قَنَّا . يُقَالُ هٰذَا قَنَّا وَهُوَ مَجْوَى ٱلْعَيْنِ فِي جَدْوَلِ فِي بَطْنِ ٱلْأَرْضِ وَلَا 'يَّالُ لَهُ قَنَّا حَتَّى 'نَبَبَّا تَغْبِيَّةٌ أَيْ نُفَطَّى تَغْطِيَةً . وَقَالَ بَعْضُهُمْ : قَنَاةٌ وَجِمَاعُهَا ٱلْقَنِيُّ ، وَٱلْجُدُولُ ݣَالْ تَجْرَى لَمْ ۚ نَنَطِّهِ ، وَٱلْحُدَدُ مِثْلُ ٱلْجُدْوَلِ وَثَلْثَةُ ۚ أَخِدَّةٍ ۚ وَكَذٰلِكَ ٱلْمُهِيمُ وَنُقَالَ لَهُنَّ قَنَاةٌ وَجَدُوَلٌ وَخْدَدٌ إِنْ جَرَى فِيهِنَّ ٱلْمَلا أَوْ لَمْ يَجْرِءُ وَمِنْهَمَا ٱلْكُنُّ وَمُعوَ ٱلْجِسْيُ وَجَلَهُمُ ٱلْأَكْرَارُ وَٱكْوَرَةُۚ [ قَالَ : وَٱلْكُلُّ ٱلْمَبْسُلُ ٱلَّذِي ۖ يَجْمَلُهُ ٱلْإِنْسَانُ فِي وَسَطِهِ وَيَصْعَدُ بِهِ ٱلنَّخْلَةَ ] ءوَيْقَــالُ لِلْمَاء ١٠ٱلَّذِي يَذْمَهُ ٱلنَّاسُ : مَا ۚ لَعِنٌ ، وَٱلسَّدْمُـــلُ ٱلْمَا ۚ ٱلْقَدِيمُ ۚ [وَهُمَّو ٱلْقَدِيمُ مِنْ كُلِّ شَيْء! وَاحِدُهُ ٱلْعَدَامِلُ، وَٱلضَّحْــلُ مِنَ ٱلْمَاء مَا لَمْ نُفِيِّبِ ٱلْكُفَّ، وَمِثْلُهُ ٱلضَّحْضَاحُ ("11) وَٱلرَّفَاقُ . وَلْقَالُ : ضَحَلَّ ٱلْمَلَا يَضْحَلَّىٰ صْحُولًا إِذَا قُلَّ، وَٱلْبَرْضُ ٱلْمَاء ٱلْقَلِيلُ تَسْتَجِمْهُ . يَرَضَ ٱلْحِسَى ۚ يَبْرُضُ بُرُوضًا وَٱلتَّبَرُّضُ ٱلِٱسْتَنَّاء ، وَيُقَالُ اِلْكُفَّانِ ۚ إِذَا أَنْبِطُ فِيبِ ٱلْمَاء • ا مُشَاشَةُ ٱلْمَاءِ، وَٰلِهَالٌ لِلْجَبْلِ ٱللَّيْنِ ٱلْمَخْفَرِ هِوۡتُم ٌ ۥ قَالَ ٱلرَّجِزُ ۚ: مِرْشَمَّةٌ فِي جَبَل مِرْشَمٍ ۖ تَبْذَٰلُ لِلْجَادِ وَلاَبْنِ ٱلْسَمَّ ۚ ۚ وَٱلْجَانِبِ ٱلْمُدَفَّعِ ٱلْمُلَمَ وَٱلْمُشْرَجُ كَذَّانُ ٱلْأَرْضِ وَاحِدَكْهُ حَشْرَجَةٌ . وَقَالَ ۖ بَعْضُهُمْ ۚ ٱلْحُشْرَجُ ٱلْحِسْى ۗ ٱلْحَصِبُ ، وَيُقَالُ : ٱلْمَا ۚ أَوَّلَ ٱلنَّبَطِ يَرْشَحُ رَشْحًا ، وَنَشَحَ ٱلسَّقَاءَ وَٱلْأَرْضُ وَٱلْإِنَّاءُ، وَهُوَ ٱلنَّشْفُ نَشفَ يَنْشَفُ (٦ نَشْقًا ، وَيُقَالُ 

١٦

للرَّكِيَّةِ طَمَّتْ تَطْمُو طُمُوًّا وَهُوَ كَثْرَةُ ٱلْمَاءِ، وَٱلْبَاثِقَةُ ٱلْمُتَلَنَّةُ مَاءٍ، وَهِيَ ٱلطَّامِيَةُ.وَيُقَالُ ذٰلِكَ فِي كُلِّ نَهْرٍ وَبَحْرٍ إِذَا فَاضَ بَتَقَ ُفُوقاً، وَبَضِيفُ ٱلْمَاء ٱلْقَلِيلُ يَرْشَحُ (11) مِنَ ٱلْأَرْضِ وَمِنَ ٱلسِّقَــاء بَضَّ يَبِضْ بَضًّا، وَٱلْمَسَاكُ ٱلْمَكَانُ ٱلَّذِي يُمْسِكُ ٱللَّهَ،وَٱلْأَصَاٰةُ (١ • ٱلْغَدِيرُ فِي ٱلْقَامِ ، وَٱلسَّمَلَةُ ٱلْبَقَيَّـةُ مِنَ ٱلْمَاءِ حَيْثُ مَا كَانَتْ وَجَانُهَا ٱلسَّمَلُ، وَٱلْمَخَاضَةُ وَجَمَانُهَا ٱلْمَخَاضُ وَٱلْمَخَاضُ وَهِيَ مَا جَازَ ٱلنَّاسُ فيهَا مُشَاةً وَزَكْبَانًا،وَٱلْجِدُودُ ٱلْجِدْوَلُ وَلَا يُقَالُ لَهَا جَدُودٌ إِلَّا وَفِيهَا مَاءٌ وَجَانُهَا ٱلْجُدُودُ ، وَمِثْلُهَا ٱلْحَلِيجُ ، وَأَيَّــالُ ۚ اِلْجَدْوَلِ ۚ فِي ٱلسَّيْـحِ ٱلْفَلَجُ وَجَمَاعُهُ ٱلْأَفْلَاجُ ۚ, وَٱلسَّيْـحُ مَا جَرَى مِنْ نَهْرٍ أَوْ ١٠عَيْنِ. سَاحَ ٱلْمَا• يَسِيحُ سَيْحًا وَسَيَحَانًا ۖ وَهُوَ ٱلَّذِي نَشَفَّ ۖ مِنْــهُ جَدَاوِلُ ٱلْحَرْثِ وَٱلتَّخْلِ . قَالَ ٱلرَّاجِزُ :

َبِنْشَحْنَ ۚ مِنْ وَشْحَى ۚ قَلِيبًا نُسَكًا ۚ تَطْمُو ۚ إِذَا ٱلْمُورُدُ عَلَيْهَا ٱلتَّسَكَّأ

(إِلَيْكَاكُهُ ٱزْدِحَامُهُ) وَالسُّكُ ٱلرَّكِيَّةُ ٱلضَّيِّقَةُ مِنْ أَعْلَاهَا إِلَى أَسْفَلَهَا، وَٱلْمَنَّقَمَةُ ۚ ٱلرَّكِيَّةُ ٱلْكَثِيرَةُ (12<sup>8</sup>) ٱلْمَاءِ، وَٱلْجُبْطُ ۚ مِنَ ٱلْمَـاء هِۥ ٱلرَّضَٰ وَهُوَ مَا بَيْنَ ٱلثَّلْثِ إِلَى ٱلنِّصْفِ مِنَ ٱلسِّقَـاء ۚ وَٱلْمَوْضِ وَٱلْغَدِيرِ وَٱلْإِنَاءِ. وَ'قَالُ لَهُ أَيْضًا خَبِيطٌ . قَالَ ٱلرَّاجِزُ:

إِنْ تَسْلَمِ ٱلذَّفْوَاءُ ۖ وَٱلضَّرُوطُ ۚ ۗ يُصْبِحُ ۚ لَهَا ۚ فِي حَوْضِهَا ۚ خَبِيطُ وَمنَ ٱلْمَاء ٱلْأَجِنُ وَهُوَ ٱلْحَيْثُ ٱلْتَغَيَّرُ ٱلطَّمْمِ ، وَمِنْــهُ ٱلْمَرْمِضُ و) كذا بالهمز وفي الماجم الأَمْـَاءَ كتاب الطو

وَٱلْطَخْلِ ۚ وَلَهَا ۚ وَاحِدٌ وَهُوَ ٱلْأَخْضَرُ ٱلَّذِي يَخْرُجُ ۚ مِنْ أَسْفَلِ ٱلْمَسَاء حَقَّى يَكُونَ فَوْقَ ۚ ٱلْمَاء ۥ وَٱلرَّكِيَّةُ ٱلْمُوسِنَةُ ٱلَّتِي ۚ يُوسَنُ ۚ فِيهَا ٱلْإِنسَانُ وَسْنَا . وَهٰذَا قَوْلُ عَامَّةِ ٱلْكِلَابِيِّينَ وَهُوَ غَشْىٌ ۚ يَاٰخُذُ ٱلْإِنسَانَ مِنْ نْثْنِ رِيحٍ مَاء ٱلرَّكِيَّةِ . وَقَالَ بَعْضُهُمْ :أَسِنَ ٱلْمَاۥ يَأْسَنُ أَسَنًا [فَهَمَزَ ]، ه وَٱلْمَا ۚ ٱلۡطَٰوُوقُ وَهُوَ ٱلطَّرْقُ وَهُوَ مَا ۚ ٱلشَّمَا ۚ ٱلَّذِي تَبُولُ ۚ فِيهِ ٱلْإِبِلُ وَتَبْمَرُ فَذٰلِكَ ٱلطَّرْقُ وَٱلْطَرُوقُ، وَٱلرَّجْمُ أَصْغَرُ مِنَ ۗ ٱلنَّفَى ِ لَ وَٱلنِّفَى ِ مَعًا ] أَوْ نَحْوُهُ ۚ وَجَاعُهُ ٱلرُّجْمَانُ وَٱلنِّهَا ۚ وَهِيَ غُدْرَانٌ ۚ فِي ٱلْأَوْضِ ِ ، وَكَوْكَبُ (12ْ) ٱلْمَاء خَسْفُ فِي ٱلرَّكِيَّةِ وَخَسْفُهَا عَجْرَجٌ عَيْنِهَا ۚ وَيُقَـالُ لِلرَّكِيَّةِ ٱلَّتِي تَهَدَّمَتْ فَنَقَصَ مَاؤُهَا وَتُرَكَتْ: عُودَانُ وَتَرِيكَةٌ ، وَيُقَالُ ١٠ لِأَوَّلِ ٱلنَّبِطِ قَرْيَحَةٌ ۚ يُقَالُ ذٰلِكَ عِنْــدَ ٱلنَّبَطِ ۚ قَرَحَتِ ۗ ٱلرَّكِيَّةُ ۚ تَقْرَحُ قْرُوحًا ، وَٱتَّلَجَتِ ٱلرَّكِيَّةُ ٱتّْلَاجًا حِينَ ۚ يَدْنُو ٱلنَّبِطُ وَيَنْدَى ٱلتَّرَابُ . وَٱلِٱتَّلَاجُ قَبْلَ ٱلْقَرِيحَةِ وَلَهُوَ حِينَ ۖ يَنْدَى ٱلثَّرَى وَٱلْقَرِيحَةُ ۚ قَبْـلَ ٱلنَّبَطِ ، وَٱلْمَا ۚ ٱلسَّاكِنُ ٱلسَّاكِنُ ٱلَّذِي لَا يَجْرِي . يُقَالُ : سَكَرَ ٱلْمَا ۖ َىسْكُرْ سُكُورًا

وَيَّقَالُ ٱلْمَطَّا فِطَا ۚ ٱلرَّكِيَّةِ وَٱلْإِنَاءِ وَكُلُّ ۚ شَيْءٍ غَطِّيتَهُ تَنْطِيَّةً وَذٰلِكَ إِذَا جَعَلْتَ عَلَى رَأْسِ ٱلرَّكَمَةِ حَجَرًا فَتَلْكَ ٱلنَّفْطَةُ ۚ أَوْ شَعَرًا إِذَا غَطَّيْتَ بِهِ رَأْسَهَا، وَأَلْغَبَاءُ ٱلتَّرَابُ ٱلَّذِي تَجْعَلْهُ فَوْقَ ٱلْغطَاء حَتَّى نْوَادِبَهُ،وَإِذَا لَمْ تَجْمَـٰلِ عَلَى رَأْسِ ٱلرَّكِيَّةِ حَجَرًا وَلَا شَجَرًا نُمّْ صُبَّ فِيهَا ٱلتَّرَابُ فَلْالِكَ ٱلدَّفْنُ ، وَكَذٰلِكَ كُلُّ حَفيرَةٍ صَغُرَتْ (\*18) أَوْكَبُرَتْ جَعَلْتَ عَلَى رَأْسِهَا شَيْئًا ۚ يُفَطِّيهَا بِهِ كُمَّ دَفَنْتَ رَأْسَهَا ۚ بِٱلتَّرَابِ فَتِلْكَ ٱلتَّنْبِيَّةُ، وَإِذَا ۚ دَفَنْتَهَا ۚ بِٱلتَّرَابِ وَلَا شَيْءٌ ۚ عَلَى رَأْسِهَــا فَذٰلِكَ ۖ ٱلدَّفْنُ وَٱلتَّمُوبُرُ . وَغَطَّتْ ٱلْإِنَاءَ لَيْسَ فِيهِ غَيْرُ ٱلتَّنْطِيَةِ

وَٱلرَّنْقُ مِنَ ٱلْمَاءَٱلْقَلِيلُ ٱلْمَخْلُوطُ بِٱلطِّينِ ، وَٱلْكَدَرُ مِثْلُهُ . 'يَقَالُ: ْ كَدِرَ ٱلْمَاْ• يَكْدَرُ كَدَرًا ، وَيْقَالُ : نَضَبَ ٱلْمَا• يَنْضُبُ نُضُوبًا مِثْــلُ ٱلنَّشفِ، وَبَضَّ ٱلْمَا• يَبِضْ ۖ بَضِيضًا ۚ وَهُوَ أَنْ ۚ يَسْتَجِمُ ٱلْمَا• ۖ فَيَجْتِمُ وَٱجْتَاعُهُ بَضِيفُهُ،وَنَضَّ الْمَا• يَنضُّ نَضِيفًا وَهُوَ مِثْلُ ٱلْبَضِيضِ

وَيُقَالُ مَا ۚ عَذْبٌ وَمِيَاهٌ عِذَابٌ وَقَدْ عَذْبَ ٱلْمَا غُذُوبَةً ، وَمِنْهُ ٱلزُّلَالُ وَهُوَ أَشَدُّ ٱلْمَاء نُحذُوبَةً وَأَطْيَبُهُ طَمْعًا ، وَمِنْهُ ٱلنَّقَاخُ وَهُوَ مِثْلُ ١٠ الرُّلَالِ ، وَمِنْهُ ۚ الْفُرَاتُ وَهُوَ ٱلْعَذْبُ ، وَمِنْهُ ۚ الشَّيْمُ ۚ وَهُوَ ۗ ٱلْبَارِدُ عَذَبًا كَانَ أَوْ مِلْحًا، وَٱلْقَارِسُ ٱلْبَارِدُ مِنْ كُلِّ شَرَابٍ . فَرَسَ ۚ شَرِسُ ۚ قَرْسًا وَقُرُوسًا ('18) ، وَمِنْهُ ٱلْمِلْحُ وَهُوَ ٱلَّذِي لَا يُشْرَبُ مِنْهُ ، وَهُوَ ٱلزُّعَاقُ وَهُوَ أَشَدُّ مُلُوَحَةً وَهُوَ ٱلَّذِي لَا ۢ يَطْمَمُ، وَمِنْهُ ۚ ٱلْمُخْضِمُ ۚ وَهُوَ ۗ ٱلشَّرِيْبُ مِنَ ٱلْمَاء وَ يُقَالُ لَهُ خَفِيجٌ ، وَمَنْــهُ ٱلْمَلْـفِمُ ۚ وَهُوَ ۚ أَشَدُّ ٱلْمَاء مَرَارَةً ، ١٠ وَمِنْهُ ٱلْغَلِيظُ وَهُوَ ٱلْمُخْضِمُ ، وَمنْهُ ٱلْفُعَامُ ۚ وَهُوَ أَشَــدُّهُ ۚ مُلْوَحَةً وَأَخْبَتُهُ ، وَمثْلُهُ ٱلْأَجَاحُ. قَالَ ٱلرَّاجِزُ ۚ:

يَشْرَبْنَ مَاء<sub>ُ</sub> سَبَخًا أَجَاجًا لَوْ يَلَغُ ٱللْأِنْبُ بِهِ مَا عَاجَ لا يَتَعَيَّفْنَ ٱلْأَجَاجَ ٱلْمَاجَا (قَالَ) وَيُقَالُ وَلِغَ ٱلْكُلْبُ شَرَابَنَا وَفِي شَرَابِنَا وَهُوَ ٱلشَّرْبُ، وَٱلۡلَّهُ ٱلۡاِمِدَّانُ ٱلۡلِمَ ؕ ٱلشَّدِيدُ ٱلۡلۡوَحَةِ ، وَمِنۡــهُ ٱلصَّرَى ۚ وَهُوَ ٱلۡاَجِنُ ، ڪتاب الطر

وَمِنْهُ ٱلْوَاتِنُ ۚ وَهُوَ ٱلدَّاثِمُ ٱلْمَمِينُ ٱلَّذِي لَا يَذْهَبُ. وَتَنَ ٱلْمَاء<sub>ُ</sub> يَيْنُ وْنُوْنَا، وَمِنْهُ ۚ ٱلنَّزُورُ وَهُوَ ٱلْقَلِيلُ مِنَ ۗ ٱلْمَاء ۖ وَمِنْ كُلِّ شَيْءٌ ، وَمِنْــهُ ٱلرَّوَاۥ وَهُوَ ٱلْكَثِيرُ (14°) مِن كُلِّ مَاءٍ ، وَيُقَالُ ۚ اِلْبِئْرِ ٱلْمَتْرُوَكَةِ حِينَ تَأْمِنُ أَجُونَا سِدَامٌ وَجَانُهَا ٱلسُّدُومُ، وَيُقَالُ لِلرَّكِيَّةِ ٱلَّتِي قَدْ تَهَدَّمَتْ وَكَخَفَرَتْ: عُورَانٌ . وَكَذٰلِكَ ٱلْجَمِيعُ . وَقَالُوا ٱلْأَنْهَارُ كُلُّهَا بِحَارٌ ۚ وَٱلنَّهْرُ تَجْنُ، وَيُقَالُ لِلمَاء إِذَا غَلْظَ بَبْ. َغْذُوبَةٍ قَدِ ٱسْتَجَرَ ۚ وَٱسْتَجَرَتْ ۚ بِرْكُمْ إِذَا غَلْظَ مَاؤُهَا ، وَيْقَالُ مَا ۚ طَامِلٌ وَهُوَ أَشَدُّ خَتَرًا مِنَ ٱلْكَدِرِ طَمِلَ ٱلْعَا• طَمَلَا، وَٱلْحَمْأَةُ ۚ ٱلسَّوْدَا• ٱلْمُتَمَيَّرَةُ ۚ ٱلرِّيـحِ ۥكِجَنَّتِ ٱلرَّكِيَّةُ تَحْمَأُ حَمًّا ، وَٱلْغَرِينُ ٱلطِّينُ ٱلَّذِي يَحْمِلُـهُ ۚ ٱلسَّيْلَ فَيَبْقَى عَلَى . ﴿ وَجْهِ ٱلْأَرْضِ رَطْبًا كَانَ أَوْ يَابِسًا

َتَمَّ الكتاب والحمد لله على نعمهِ

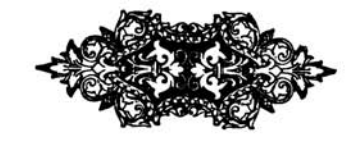

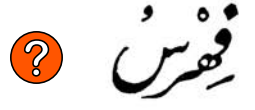

المفردات التي وردت في كتاب المطر لابي زيد

[المَفْشَة ٤:٦ الثُّرَيَّا £:٤إ10: و70 الاجاج ١٦٥١٩ ابتنبته ٢:٦ النسخودا ا أَزَّ الرَّعْدُ 1:19 |المتساء ١٣: ١٢ | ثُلجَتْ الأَرْض ١١:٩ الأزيز ٨:١١. خس<sup>ة</sup> خَتاً ٨:٢٠ و٩ انثَّلْج ۲:۹ و ۸ الأجن ١٨:١٧ أَسنَ المَاء أَسَنًا ١٨:٤ المَبِيَّة ع: ٦ و ٧ و ١٧ | ه : ٤ | المَسَأَّة . ٨: ٢٠ المكبيم ١٠١٠||١٠١٥ و٢٢ الأَضَأَة ١٧: ٤ و١٧ و ١٨ أَنَأَ أَنَأَهَ ٢:٢ المَدُود ٧: ٧ المكا ١٠:٨ بَثَقَ المَا ۚ 'بُثُوفًا ٢: ١٧ و ٢ المكذول المكاول ٢:١٦ وه المكبر ١٥: ٤ الماثقة ١:١٧ المنط ١٤:١٧ ٧٥ جَارُّ الضَّبْعِ مِ:٤ الحكبيط ١٦:١٧ نجر بجار ۲۰:۰ و ٦ المُندَد ٦: ١٦ و٧ إسْتَبْحَرت البُّر ٦:٢٠ جَرَدَت السَّاء ١٦:٩ المتسنف ١٨ : ٨ المكوِّدَاء ١٥:٩ البَوَادِح ٢٥: ٥ و٢٦ ببوس<br>بَرَضَ الحِسْيُ مُمرُوضاً ١٦ : ١٢ الحَرَاتان • : ١٧ أَحَفَلَهُ ١:١٥ المكريف ١٢:٤٠]9 : ٢٤ المكفل ١٦: ١٦ البَرْض ١٣: ١٢ الأخضر ٢:٤٠ المفال ١:١٥ التَّتَرُّض ١٤: ١٤ المتنفيم ١٩: ١٩ و١٥ الملف يه 3: 1 رَ البَرْق ١٠:٣ بَعْنَ ٰ اللَّهُ بَشّاً ١٧ : ٤٤ [1: ٦] جَلْجَلَ الرَّعْد ١١: ١٤ المقيسج ١٩ : ١٤ خَفَقَ البَرْقِ خَفْفًا وخَفَقَانًا المكليد ٢:٩ و٨ و١٤ البَضيض ٢: ١٩ | ٦: ٦٦ ا قبقام ۱۶۰ : ۱7 السكن 10:0  $15:17$ خَفَا البَرْقِ خَفْوًا ١٤:١٢ الجَوْزَاء ٢٥:٥](٢٥:٥ بَغَشَت السَّماء ١: ١ و ٢ المُلَکِ ١٢:١٢ المَبيِّ ١٥:٢ البَغْشْ ١:٦ و ٣ المَشْرَج ١٦: ١٧ الملِّيج ١٧:٨ البَغْشَةَ ٦:٦ و٤ للكَلَق ١٣: ١٥ حَشَكَت السَّاء ٥:٦ ُبنَات صَنْحَر 10 : ٤ وهَ المُشَكَّةَ ٦:٥ تَأَلَّق البَرْق 1: 1 المَخَاضَة ٦:١٧ الدَّبرَان ١١:٤](٢٥ و ٢٥ أحَفَشَت السَّاء ٤: ٤ الثريكة ١٨: ٦

فهرس كتاب الطر السكية وذوأ الذَّنَّة ٤:٧ أرْعَدَ القوم ١٧:١٠ السكام السُّنُوم ٤:٣٠ الدَّثَ والدَّثاث ٧ : ٥ الرًّعْد ١٦:١٠ المَذْثُوثة ٧:٥ سَعْد الأَخْسِيَة ٢٤:٥ و ٢٥ الرَّقِيب ١:٤](٦:٥ أَدْجَنَت السَّحَابة ١٤:٦ شد کمکم ۲۲:۰ الرَّقَاق ١٢: ١٢ سَند الذَّابِعِ ٢٣:٥ الرَّكَ الرَّڪَاك ١٥:٧ و١٧ الدَّجْن ١٦:٣١ و١٧ و ٢٠ سُند السُّعُود ٢٤:٥ المُرْكَمَة ١٧:٧ الدُّجُنَّة ١٤:٦ و١٦ و٢٠ |الرُّڪام ١٤:٨ السَّقيط ١٤:٩ الدَّاجنَة ١٢:٦ و ١٧ رَمَحَ البَرْق رَمْحاً ٤:١٣ السنگ ١٢:١٣ الدَّرَّة ١٤:٧ و ١٥ نَكَرَ الَهُ كُورًا ١٢:١٨ المذركاد ١٤:٧ الرَّنَق ١٩:٤ الدُّفيِّ ٢: ٧ و ٨ و١٢ | ٤: ٤ و١٤ | أَدَنَّتِ السَّاء ١٦:١١ الساكو ١٨: ١٣: أرْمَجَتِ الأَرْض ١:١٠ و٦٦ الدَّفْن ۱۸ : ۱۹ | ۲۰ : ۳ السكسلة ١٠١٣ الرَّهَج او الرَّهْج ١٠:١٠| دَهَنَ الأَرْض فهي مَدْهُونة ٨ : السّماكان ٢:٥ و٢ و ٢٠ ۰۰۱ و ٦ السَّمَاك الأَعْزَل ٢:٠]٥:٥ أَرْهَمَت السَّماء ٢:٢ السَّماك الرَّقِيب ٢:٠|٦:٠ الرِّهْمَةَ اَلرِهم ١:٧ و٣ الدُّهْنِ الدَّهَانِ ٧:٨ و٨ السُّمَلَة ١٧:٥ الدِّيمَة ٢: ٨ رَوَّت فعی مُرَوَیَّة ۱:۸ أالسنًا ١٦:١٢-١٨ الذرام ١٧:٥ الرًوَا• ٣:٣٠ نْبَيْلْ ١:٠ و٢ الذَّرَاعَان ٤:٦ المُرَوّية ١:٨ تاحَ الماء سَبْعاً ١٠:١٧ الذَّهَاب ٢: ١٣: ٧:٧ الرَّيْق ١١: ١١ الرَّبَاب ١٤١٤ و١٠ ألؤثنيءَ • : ١٧ السيح ١٢:١٣ الربيع ١٣:٠]|17:0 السَّيِّق ١٠ : ١٢ | ١٤ : ١٤ | ١٥ الزبرج 1:10 الرَثَأن ١٠:٨ | او ً کا نیان • : ۲۰ ∵ مركنة ١٠:١٠ [بوب ۱٦:۸ | ۵:۹ |الرُّعَاق ١١: ١٢ |الو<sup>2</sup>لال ۱۰۹: ۱۰و۱۰ دَجَسَ الرَّعْد ١١:٥ الشَّسِمِ ١٠:١٩<br>الشَّنُّويَ ٥:٥ الرَّجْس والرَّجَــَانْ ١١:٥ |ذَنْزَمَ الرَّعْد ١١:١٥ و1٦ أشَخذَت السَّماء ٢:٦ الرَّجْم الرُّجْمان ٢:١٨ | أسبكت السَّاء ٢:٩ ا السَّبَل ٢:٩ الشَّرَط ٤: ٤ رزَّت السَّاء 1: 1 و 1۰ الشَّعْنَدَة ٢:٦ السَّحَابة ١٠:١٣|١٠: ١ الرزّ ٨:١١ الشَّرَطَان ١٥:٥ أَرْزَم الرَّعد إِرْزَامًا 1:19||السَّحّ ٦:٨ و٢ أَسْعِرَت الأَرْضُ فهي مَسْتُحورة|الشِّعْرَى ٢٥:٥ رَشَحَ المَاء رَشْعاً ١٨:١٦ ريب<br>أرَشت السَّاء ٢:٢ نَشَقَّق البَرْق ١٩:١٢ ۱:۸ و ۳ الشَّوْلَة ٢٠:٥ المستغفر ١٢:٨ الرَّشْ ٨:٧ الصبَّبير الصُّبُر ١٣: ١٧ دَحَدَتِ السَّأ • • ا : ١٦ أالسأجيّة ١٨:٣

| \n $\frac{1}{2}$ \n | \n $\frac{1}{2}$ \n | \n $\frac{1}{2}$ \n | \n $\frac{1}{2}$ \n | \n $\frac{1}{2}$ \n | \n $\frac{1}{2}$ \n | \n $\frac{1}{2}$ \n | \n $\frac{1}{2}$ \n | \n $\frac{1}{2}$ \n | \n $\frac{1}{2}$ \n | \n $\frac{1}{2}$ \n | \n $\frac{1}{2}$ \n | \n $\frac{1}{2}$ \n | \n $\frac{1}{2}$ \n | \n $\frac{1}{2}$ \n | \n $\frac{1}{2}$ \n | \n $\frac{1}{2}$ \n | \n $\frac{1}{2}$ \n | \n $\frac{1}{2}$ \n | \n $\frac{1}{2}$ \n | \n $\frac{1}{2}$ \n | \n $\frac{1}{2}$ \n | \n $\frac{1}{2}$ \n | \n $\frac{1}{2}$ \n | \n $\frac{1}{2}$ \n | \n $\frac{1}{2}$ \n | \n $\frac{1}{2}$ \n | \n $\frac{1}{2}$ \n | \n $\frac{1}{2}$ \n | \n $\frac{1}{2}$ \n | \n $\frac{1}{2}$ \n | \n $\frac{1}{2}$ \n | \n $\frac{1}{2}$ \n | \n $\frac{1}{2}$ \n | \n $\frac{1}{2}$ \n | \n $\frac{1}{2}$ \n | \n $\frac{1}{2}$ \n | \n $\frac{1}{2}$ \n | \n $\frac{1}{2}$ \n | \n $\frac{1}{2}$ \n |
|---------------------|---------------------|---------------------|---------------------|---------------------|---------------------|---------------------|---------------------|---------------------|---------------------|---------------------|---------------------|---------------------|---------------------|---------------------|---------------------|---------------------|---------------------|---------------------|---------------------|---------------------|---------------------|---------------------|---------------------|---------------------|---------------------|---------------------|---------------------|---------------------|---------------------|---------------------|---------------------|---------------------|---------------------|---------------------|---------------------|---------------------|---------------------|---------------------|---------------------|
|---------------------|---------------------|---------------------|---------------------|---------------------|---------------------|---------------------|---------------------|---------------------|---------------------|---------------------|---------------------|---------------------|---------------------|---------------------|---------------------|---------------------|---------------------|---------------------|---------------------|---------------------|---------------------|---------------------|---------------------|---------------------|---------------------|---------------------|---------------------|---------------------|---------------------|---------------------|---------------------|---------------------|---------------------|---------------------|---------------------|---------------------|---------------------|---------------------|---------------------|

 $\bullet\odot$ 

 $\mathcal{L} \in \mathbb{R}^n$  . Ų. 抑强的辩论 فهرس كتاب الطر .<br>القَمْقَمة ٤:١١ التَكْرُة ٤: 17|0 : ١٧ . المَزِم ٢:١١ القَلْب ٢٠:٥ هَضَّبَت الدّيمَة ١٠:٦ التَّجْوِ النِّجاءُ ١٧:٨ و ١٨ أَقْلَعُ الْمَطَرُ 1:10 المغب الهغاب الأماضد التزُور ٢:٣٠ النَّسْرَان ١٢:٤ القَنا الأَفْناء ٢: ١٦ و٤  $1.341.37$ القَناة القُنبِيّ ١٦: ٥-٧ نَشَحَ السِّقَاء ١٨:١٦ و١٩ مَطَلَتِ الدِّيَنَةِ ١١: ١١ القَبْط 1:0 و71 المكفل ١٠:٠١ النَّشَاص ١٥:١٥ |الهَغَاة والهَغَاء ٢:٢ نشفَ السَّعْبَاء نَشْنَا ١٩:١٦ كَدرَ الماء كَذَرًا ١٩: ٥ المكتنة ه : ١٦ النَّشْف ١٩:١٦ الكَدِّر ٤:١٩ إسْتَعَلَّتَ السَّاء ١:٩\* نُصِعَت الأَرْض فعي مَنْصُوحة الكُرّ الأَكْرَاد ١٦: ٨ اَلْمَلَلْ ١٢:٨ الگر ً ۱۹:۱**۱ و ۹ IA: A** المُنْهَمِرِ ٦:٨ تَكَشَّفَ البَرْقِ ٢:١٣ و٤ أَخِنَّ المَا نَضِخًا ٢:١٩ نَعْبَ اللَّهُ نُضُوبًا `١٩: ٥ المُنْعَة ١٧:٥ الْمُكْفَهَرُ ١٢:١٥ وَبَلَت الأَرْضُ فهي مَوْبُو النَّضَد الأَنْخاد ٢:١٤ النُّفْضَة ١٥:٨ تَكَلَّحُ ٢:١٣ الْمُنَثَّقَةَ ١٦:٨ الاكليل ٢٠٠٥ الوكايل ١٠:٣ و١٨ التسرة والقانا وَتَنَّ. الماء وُتُونَا ١:٢٠ و٢ الكَنْعُوَد ١١٠ : ١١ و١٢ الگوڪب ١٨:٨ النقاخ ١٩: ٩ الوَاتن ۱:۳۰ تَلَاثُاً ٢: ١٣ الوَسْن ١٨: ٣: التقد ١:١٦ المُلَىد ٦:٨ المُوسِنَة ٢: ١٨ النَّعْي النَّعَاء ١٨ : ٦ و٧ اللَّعِنَ ١٠: ١٠ الوَدْق ٧:٨ النَّوْءَ الْأَنْوَاءِ يَا: ١٥ الْتَلَقَّبَةَ ١٤: ١٤ الوَسْمِيّ ١٤:٥||١٤:٥-١٦ التَّهْنان ٨:٦ أوتَم البرق ٢:١٣ مَدَرَ الذَّمُ • 1: ٦٠ لَمَ البَرْقِ ١٢:٥ أمْدَر الذَّمَ ٢:١٠ الوَطْفَاء ٦:٣ ُ الْمَرْق ١٢:٤ المُدْمَة ٤:٧ إِسْتَوْقَدَ البرق ٧:١٣ أَلْمَمَتَ البَرق ١٣: ٥ اْنَذَجَتِ الرَّڪيَّةُ اتِّلاجَلَا المكدومة ٥:٧ الامدًان ١٩: ١٩ المزن ۱۳:۱۳  $15.11:1A$ الهراد ٢٤:٥ وَلَغَ اَلكَلْبُ ١٨:١٩ الهرْتَمَ ١٥:١٦ المسكاك ١٧:٤٢ -. .<br>تَعَزَّجَ الرَّعْد ١١: ١٥ الوَلِيّ 12:0 |2:11 المُشَاشَة ١٥:١٦ .<br>ضَنْ مَ الرَّعْد وَٱ ضَمَ جَعَعَ حَصَلَ ٤: ١٣ ٢٠١١ أَوْمَضَ ١٥:١٣] الوَمِيض ١٢:١٢ الِلْعِ ١٢:١٩ 7٥

# Univ. OF<br>ČALECRIKO

 $\frac{2}{3}$  , where  $\frac{2}{3}$ 

 $\label{eq:3.1} \mathcal{U}^{\dagger}$ 

 $\mathcal{L}^{\mathcal{L}}$ 

 $\sim 10^{-10}$ 

 $\label{eq:zeta} \begin{array}{cc} \omega & \frac{8}{5} \\ \omega & \omega \end{array}$ 

 $\label{eq:2.1} \frac{d\mathbf{y}}{dt} = \frac{d\mathbf{y}}{dt}$ 

 $\label{eq:3.1} \frac{\partial}{\partial t} \qquad \qquad \frac{\partial}{\partial t} \qquad \qquad \frac{\partial}{\partial t} \qquad \qquad \frac{\partial}{\partial x} \qquad \qquad$ 

 $\mathcal{L}^{\text{max}}_{\text{max}}$ 

 $\label{eq:3.1} \begin{array}{ccccc} \psi & & & \\ & & \psi & & \\ & & & \psi & \\ & & & & \psi \end{array}$ 

 $\mathcal{L}^{\text{max}}_{\text{max}}$  and  $\mathcal{L}^{\text{max}}_{\text{max}}$ 

 $\label{eq:1.1} \frac{\partial f}{\partial x} = \frac{1}{\sqrt{2}} \sum_{i=1}^N \frac{f_i}{\sqrt{2}} \sum_{i=1}^N \frac{f_i}{\sqrt{2}} \sum_{i=1}^N \frac{f_i}{\sqrt{2}} \sum_{i=1}^N \frac{f_i}{\sqrt{2}} \sum_{i=1}^N \frac{f_i}{\sqrt{2}} \sum_{i=1}^N \frac{f_i}{\sqrt{2}} \sum_{i=1}^N \frac{f_i}{\sqrt{2}} \sum_{i=1}^N \frac{f_i}{\sqrt{2}} \sum_{i=1}^N \frac{f_i}{\sqrt{2}} \sum_{i=1}^N \$ 

 $\label{eq:3.1} 2 \qquad \qquad \qquad \frac{1}{2}$ 

 $\label{eq:3.1} \mathrm{d} \mathcal{U} \, \mathrm{d} \, \cdots \, \mathrm{d} \, \mathrm{d} \, \cdots$ 

## nBalla

### LE TRAITÉ PHILOLOGIQUE

### KITÂB AL-MATAR

par Abou Zaïd al-Ansârî

PUBLIT

#### par le P. L. CHEIKHO s. j.

Professeur de Littérature arabe à la Faculté Orientale de l'Université S<sup>t</sup> Joseph à Beyrouth

(Extrait de la Revue al-Machriq)

Pages 24 avec Table; prix 1 Franc.

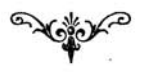

#### **BEYROUTH** IMPRIMERIE CATHOLIQUE 1905

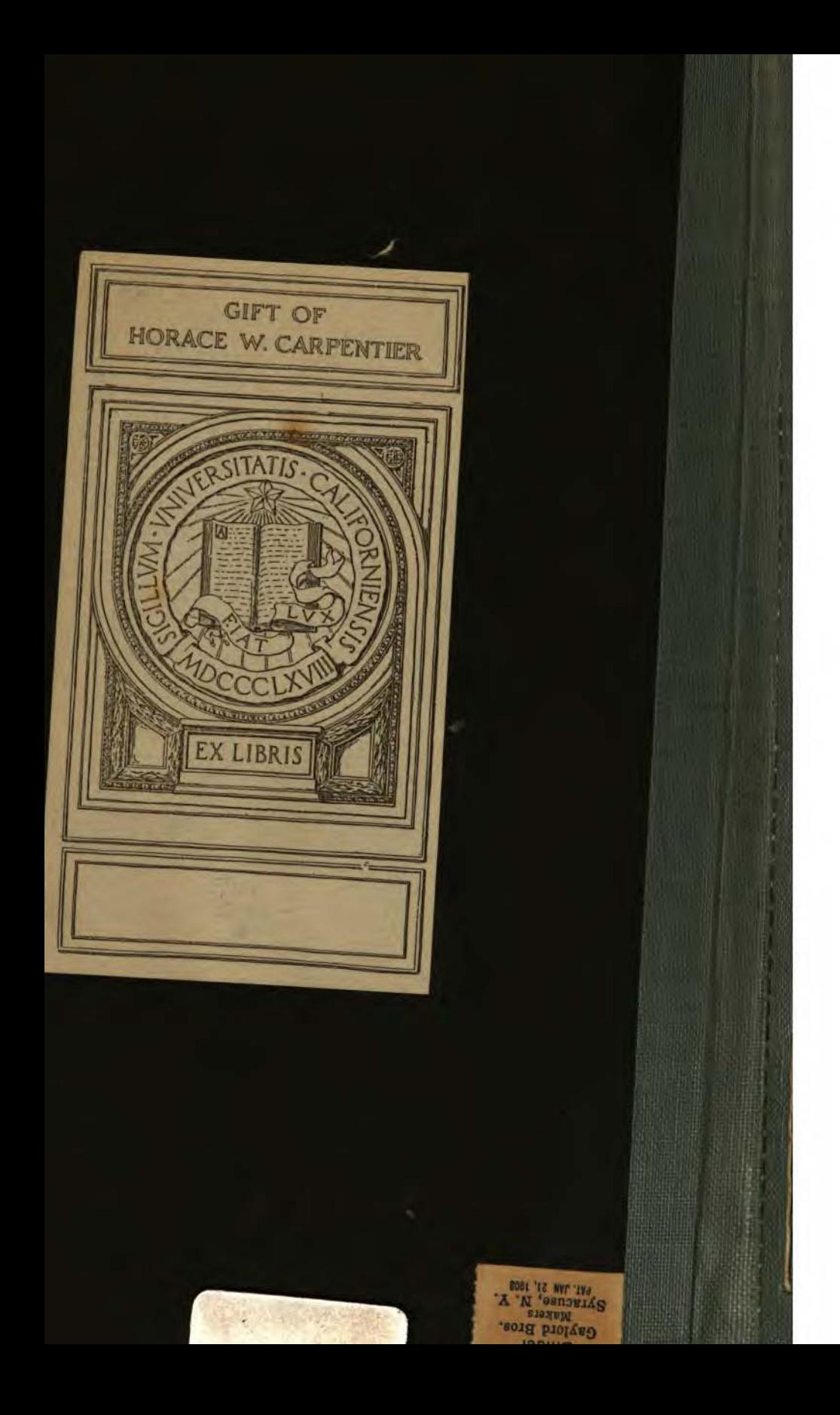

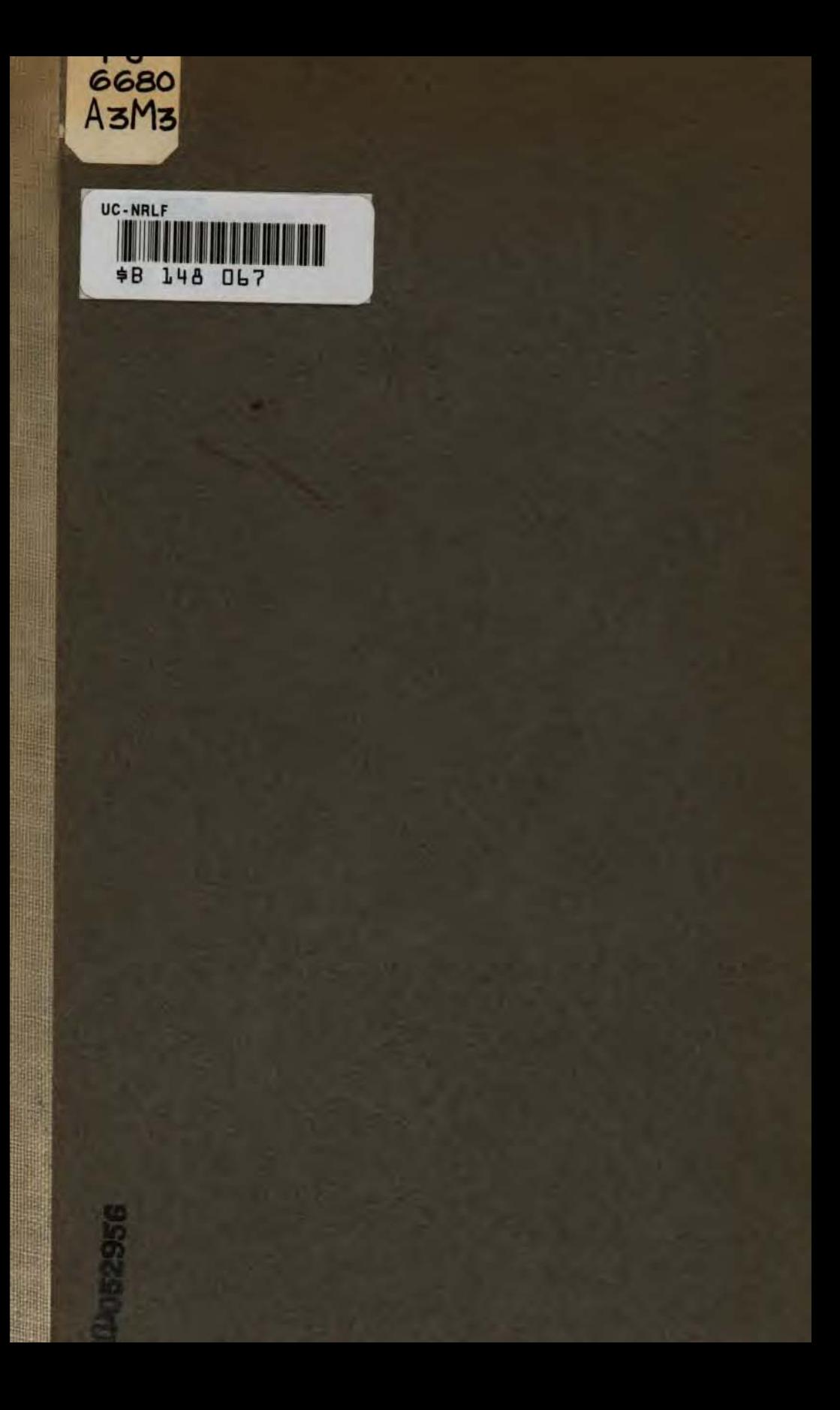